# Package 'cooltools'

July 19, 2024

#### <span id="page-0-0"></span>Type Package

Title Practical Tools for Scientific Computations and Visualizations

### Version 2.4

#### **Description**

Collection of routines for efficient scientific computations in physics and astrophysics. These routines include utility functions, numerical computation tools, as well as visualisation tools. They can be used, for example, for generating random numbers from spherical and custom distributions, information and entropy analysis, special Fourier transforms, two-point corre-lation estimation (e.g. as in Landy & Szalay (1993) [<doi:10.1086/172900>](https://doi.org/10.1086/172900)), binning & gridding of point sets, 2D interpolation, Monte Carlo integration, vector arithmetic and coordinate transformations. Also included is a non-exhaustive list of important constants and cosmological conversion functions. The graphics routines can be used to produce and export publication-ready scientific plots and movies, e.g. as used in Obreschkow et al. (2020, MN-RAS Vol 493, Issue 3, Pages 4551–4569). These routines include special color scales, projection functions, and bitmap handling routines.

Imports plotrix, celestial, data.table, pracma, utils, png, jpeg, MASS, raster, sp, cubature, bit64, randtoolbox, Rcpp, FNN

Suggests EBImage

LinkingTo Rcpp

License GPL-3

Encoding UTF-8

LazyData true

RoxygenNote 7.3.2

NeedsCompilation yes

Author Danail Obreschkow [aut, cre] (<<https://orcid.org/0000-0002-1527-0762>>)

Maintainer Danail Obreschkow <danail.obreschkow@gmail.com>

Repository CRAN

Date/Publication 2024-07-18 23:10:05 UTC

# **Contents**

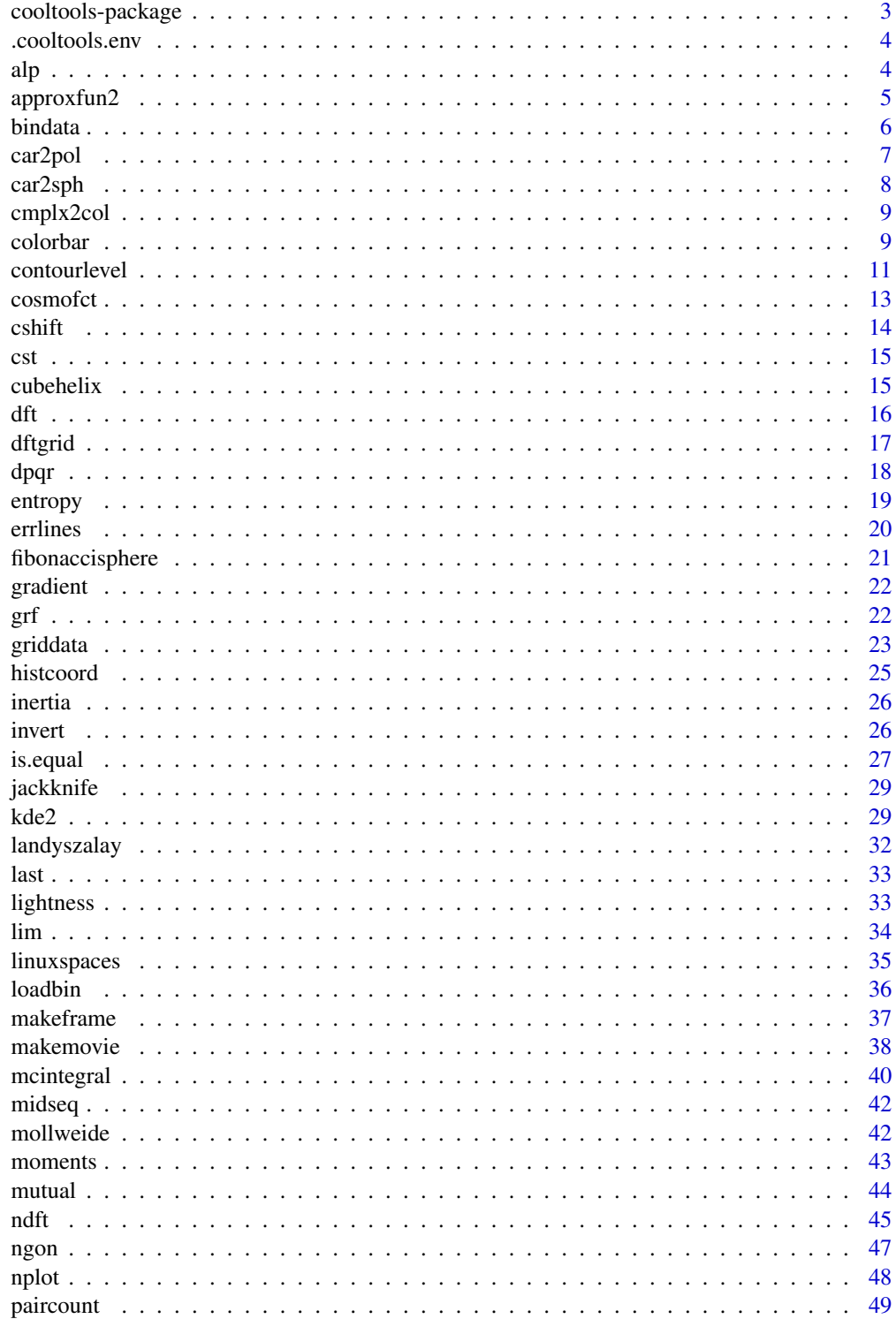

<span id="page-2-0"></span>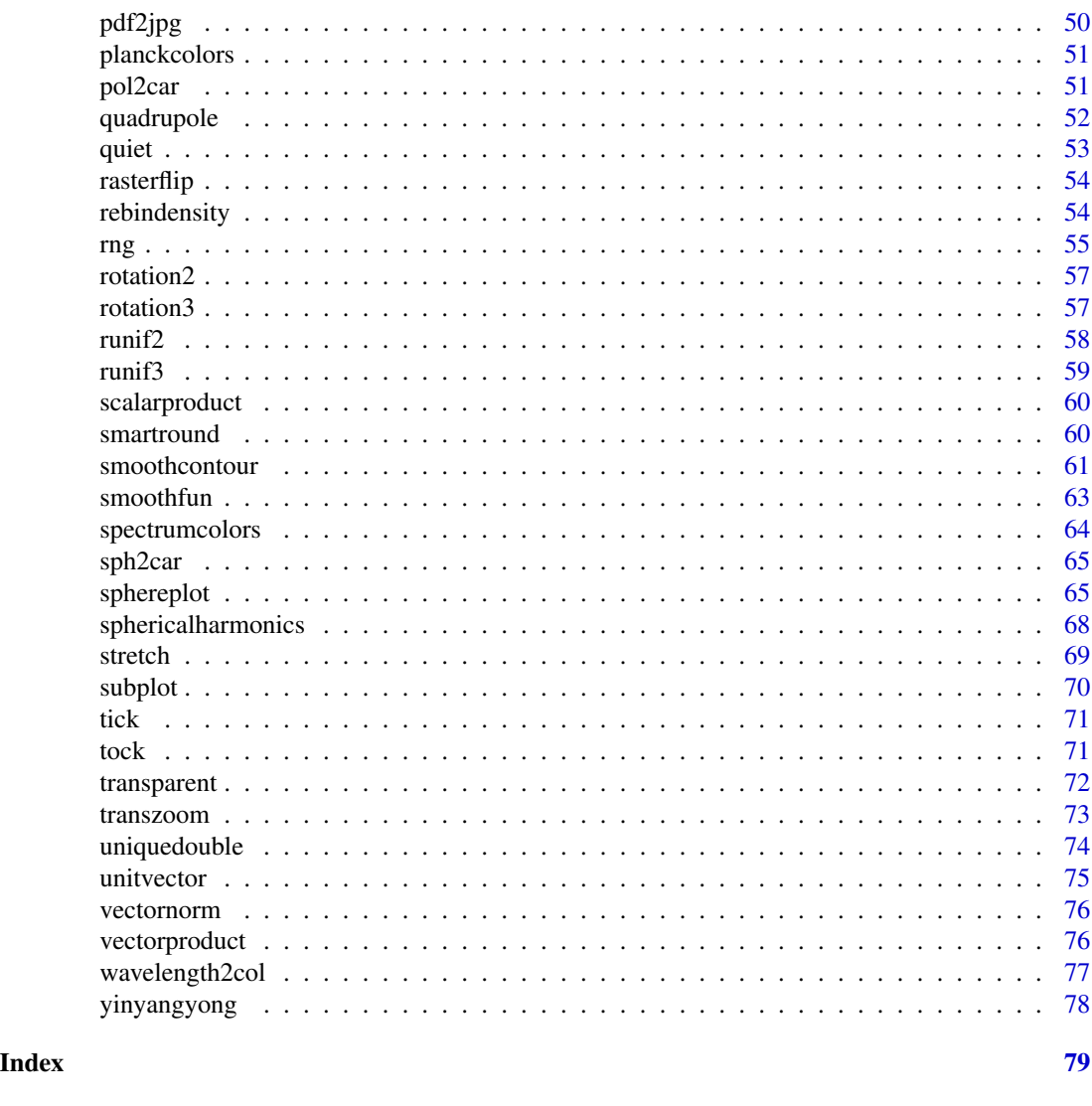

cooltools-package *Practical Tools for Scientific Computations and Visualizations*

#### Description

Collection of routines for efficient scientific computations in physics and astrophysics. These routines include utility functions, advanced computation tools, as well as visualisation tools. They can be used, for example, for generating random numbers from spherical and custom distributions, information and entropy analysis, special Fourier transforms, two-point correlation estimation (e.g. as in Landy & Szalay (1993) <doi:10.1086/172900>), binning & gridding of point sets, 2D interpolation, Monte Carlo integration, vector arithmetic and coordinate transformations. Also included are a non-exhaustive list of important constants and cosmological conversion functions. The graphics routines can be used to produce and export publication-ready scientific plots and movies, e.g.

<span id="page-3-0"></span>

as used in Obreschkow et al. (2020) <doi:10.1093/mnras/staa445>. These routines include special color scales, projection functions, and bitmap handling routines.

#### Author(s)

Danail Obreschkow

.cooltools.env *Package environment*

#### Description

Environment used to store global variables in the package, e.g. used for subplot routine.

#### Usage

.cooltools.env

#### Format

An object of class environment of length 0.

#### Value

None

#### Author(s)

Danail Obreschkow

alp *Associated Legendre Polynomials*

### Description

Compute associated Legendre polynomials  $P_l^{\wedge}m(x)$ , defined as the canonical solutions of the general Legendre equation. These polynomials are used, for instance, to compute the spherical harmonics.

#### Usage

 $alp(x, 1 = 0, m = 0)$ 

### <span id="page-4-0"></span>approxfun2 5

### Arguments

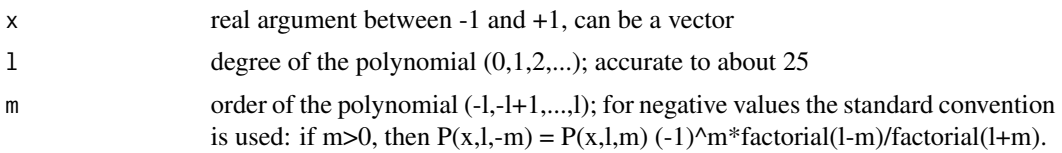

### Value

Returns a vector with the same number of elements as x

#### Author(s)

Danail Obreschkow

#### See Also

[sphericalharmonics](#page-67-1)

approxfun2 *Bilinear interpolation function of data on a regular grid*

### Description

Generates a fast function  $f(x,y)$  that interpolates gridded data, based on the analogous subroutine [approxfun](#page-0-0) in 1D.

### Usage

 $approxfun2(x, y, z, outside = NA)$ 

### Arguments

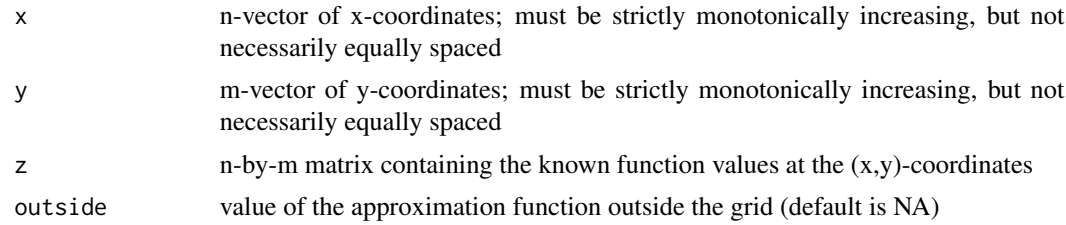

#### Value

Returns a fast and vectorized interpolation function  $f(x,y)$ 

#### Author(s)

Danail Obreschkow

#### <span id="page-5-0"></span>**6** bindata

### See Also

[approxfun](#page-0-0)

### Examples

```
x = seq(3)y = seq(4)z = array(c(x+1, x+2, x+3, x+4), c(3, 4))f =approxfun2(x,y,z)
print(f(1.7,2.4))
```
bindata *Bin two-dimensional data in one dimension*

### Description

Divides a vector of values x into finite intervals; returns the counts and other statistics in each interval.

### Usage

```
bindata(x, y = NULL, bins = 20, method = "regular", xlim = NULL)
```
### Arguments

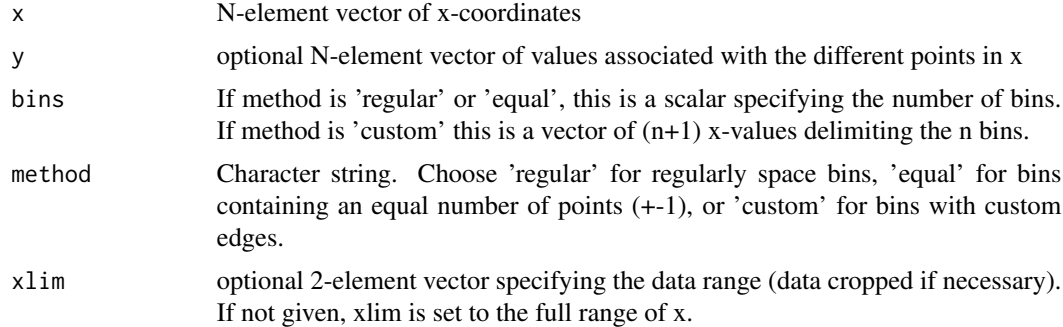

#### Value

Returns a list of items

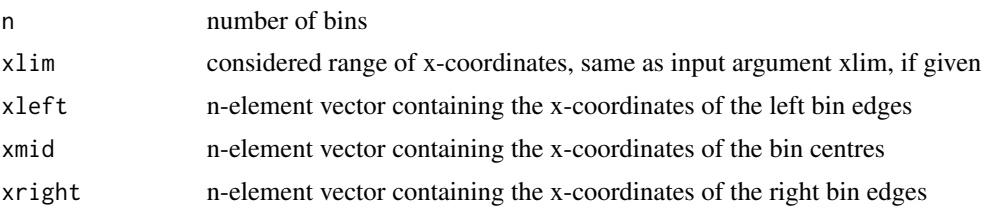

#### <span id="page-6-0"></span>car2pol 7 and 7 and 7 and 7 and 7 and 7 and 7 and 7 and 7 and 7 and 7 and 7 and 7 and 7 and 7 and 7 and 7 and 7

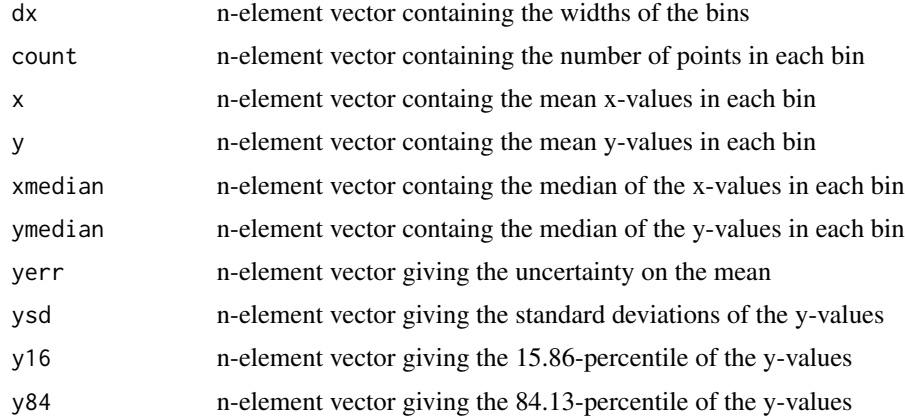

### Author(s)

Danail Obreschkow

### See Also

[griddata](#page-22-1)

### Examples

```
# make and plot 100 random (x,y)-points
set.seed(1)
x = runif(200)y = x+rnorm(200)plot(x,y,pch=16,cex=0.5)
# bin the data into 10 bins of 20 points each
bin = bindata(x,y,10, 'equal')segments(bin$xleft,bin$y,bin$xright,bin$y,col='red')
segments(bin$x,bin$y16,bin$x,bin$y84,col='red')
segments(bin$x,bin$y-bin$yerr,bin$x,bin$y+bin$yerr,col='red',lwd=3)
points(bin$x,bin$y,pch=16,col='red')
```
car2pol *Cartesian to polar/cylindrical coordinate conversion*

### Description

Convert 2D/3D Cartesian to polar/cylindrical coordinates

#### Usage

car2pol(x)

#### <span id="page-7-0"></span>Arguments

 $x$  2/3-vector or n-by-2/3 matrix representing the Cartesian components  $x,y,(z)$  of n two/three-dimensional vectors

#### Value

Returns a 2/3-vector or a n-by-2/3 matrix representing the polar/cylindrical coordinates r,phi,(z), where phi=0...2\*pi is the azimuth measured positively from the x-axis.

### Author(s)

Danail Obreschkow

#### See Also

[pol2car](#page-50-1)

car2sph *Cartesian to spherical coordinate conversion*

#### Description

Convert 3D Cartesian to spherical coordinates

#### Usage

car2sph(x)

#### Arguments

x 3-vector or n-by-3 matrix representing the Cartesian components (x,y,z) of n three-dimensional vectors

#### Value

Returns a 3-vector or a n-by-3 element matrix representing the spherical coordinates (r,theta,phi), where theta=0...pi is the polar angle measured from the north pole and phi=0...2\*pi is the azimuth measured positively from the x-axis (ISO 80000-2:2019 physics convention).

### Author(s)

Danail Obreschkow

#### See Also

[sph2car](#page-64-1)

<span id="page-8-0"></span>

Converts a complex number (or a vector/array thereof) into a color-string, such that brightness represents the complex amplitude and hue represents the complex phase.

### Usage

 $cmplx2col(z, max = NULL, blue = 0, saturation = 1, gamma = 1)$ 

### Arguments

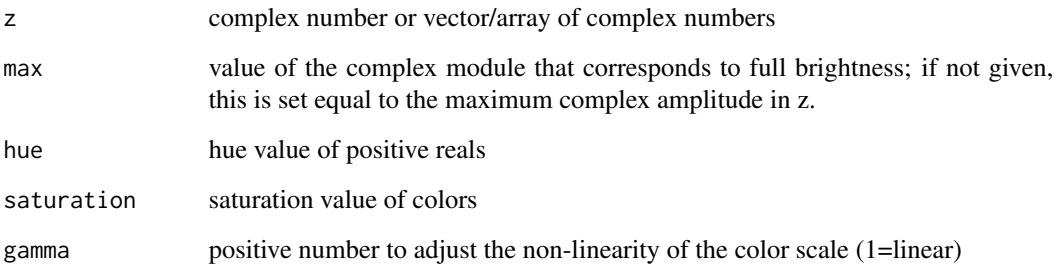

#### Value

Returns a single color or vector/array of colors

### Author(s)

Danail Obreschkow

colorbar *Vertical color bar*

### Description

Adds a vertical color bar to a plot with a custom axis.

10 colorbar and the colorbar and the colorbar and the colorbar and the colorbar and the colorbar and the color

### Usage

```
colorbar(
  xleft,
  ybottom,
  xright,
  ytop,
  col = graycolors(256, 0, 1),\text{clim} = c(0, 1),show.border = TRUE,
  text = ",
  line = 2,
  show.axis = TRUE,
  side = "right",
  1wd = 1,nticks = 5,
  at = NULL,srt = 0,
  ticklength = 0.1,
  shift = 0,...
)
```
### Arguments

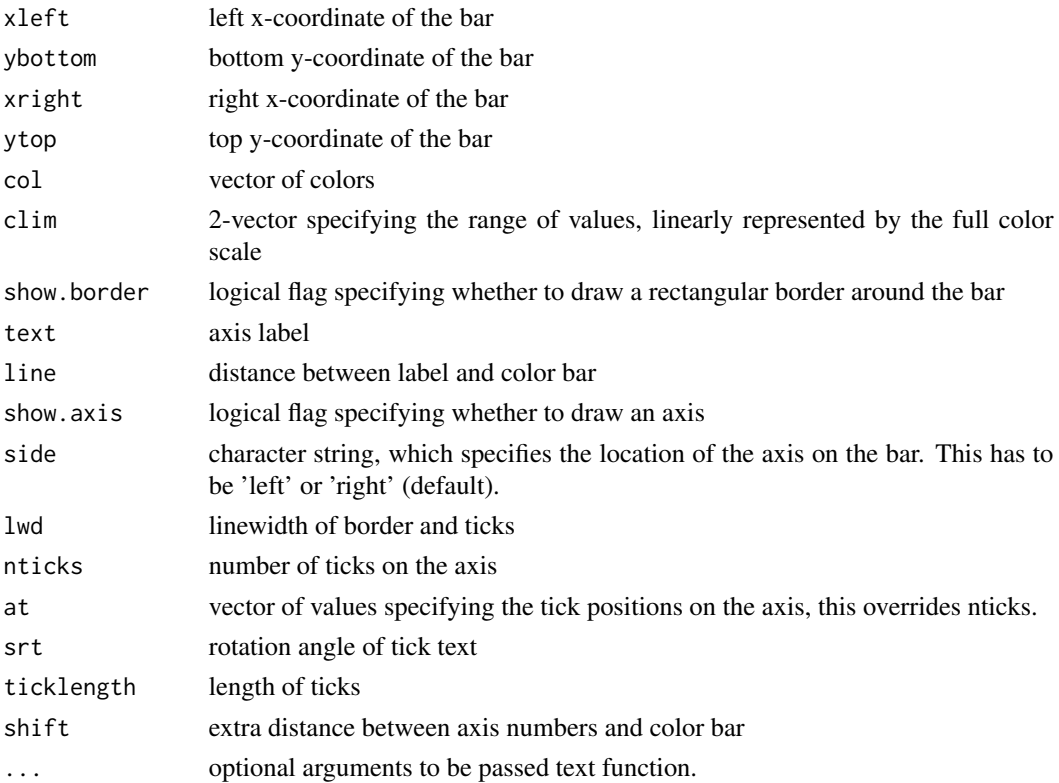

#### <span id="page-10-0"></span>contourlevel the contour of the contour set of the contour set of the contour set of the contour set of the contour set of the contour set of the contour set of the contour set of the contour set of the contour set of the

#### Value

None

#### Author(s)

Danail Obreschkow

#### Examples

```
## Plot a spherical function with color bar
nplot(xlim=c(0,1.2), asp=1)
f = function(theta,phi) cos(10*theta+phi)sp = sphereplot(f, 200, col=planckcolors(200), phi0=0.1, theta0=pi/3,
add=TRUE, center=c(0.5,0.5), radius=0.4, clim=c(-1,1))
colorbar(1,0.1,1.1,0.9,col=sp$col,clim=sp$clim)
```
<span id="page-10-1"></span>contourlevel *Find contour levels of a d-dimensional density field*

#### Description

Given a vector d-dimensional vector/array f or function  $f(x)$  of a d-element vector x, this routine evaluates the value l, such that the sum/integral of f over the domain f>l makes up a fraction p of the total sum/integral of f. The main purpose of this routine is to determine the iso-contour levels of a likelihood or density function, containing a cumulative probability-mass p.

#### Usage

```
contourlevel(
  f,
 p = c(0.6826895, 0.9544997),
 xmin = NULL,
  xmax = NULL,
 neval = 10000,
 napprox = 10,
  ...
)
```
#### Arguments

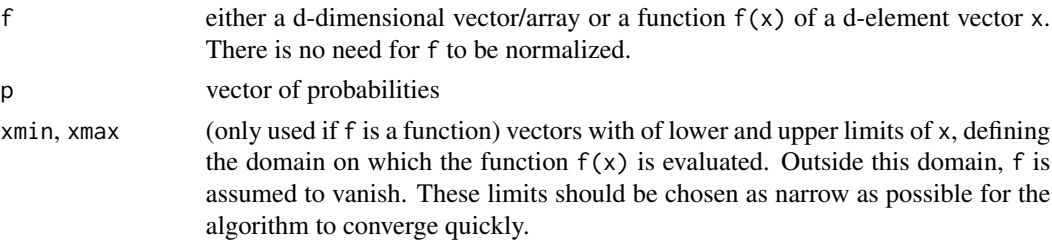

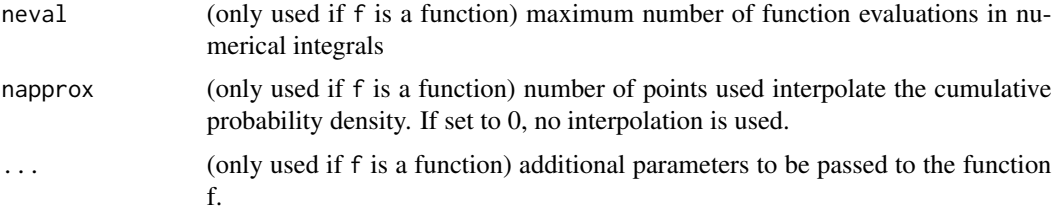

### Value

Returns a vector of levels l, which has the same length as p.

#### Author(s)

Danail Obreschkow

#### See Also

[dpqr](#page-17-1)

### Examples

```
## f(x) is a 1D PDF
# compute 1-sigma and 2-sigma contour levels of a normal distribution, i.e.
# the values 1, such that int_{\alpha}(dom(x))>1} dnorm(x) dx = p (=68.3%, 95.4%).
l = contourlevel(dnorm,xmin=-10,xmax=10,napprox=0)
print(l)
```

```
# compare these values to the solutions dnorm(1), dnorm(2)
print(dnorm(c(1,2)))
```

```
## f(x) is a 2D likelihood function
# Produce 20%, 40%, 60% and 80% iso contours on the 2D likelihood function f(x)
f = function(x) cos(2*x[1]-x[2]-1)^2exp(-x[1]^2-x[2]^2-x[1]*x[2])p = c(0.2, 0.4, 0.6, 0.8) # cumulative probability
l = contourlevel(f,p,c(-5,-5),c(5,5)) # values l, such that int_{f}(f(x)dx)=p int(f(x)*dx)# Plot function and contours at the levels l
x = seq(-3, 3, length=200)m = pracma::meshgrid(x)z = array(Vectorize(function(x,y) f(c(x,y))) (m$Y, m$X), dim(m$X))image(x,x,z,col=terrain.colors(100))
contour(x,x,z,levels=l,add=TRUE,labels=sprintf('%.0f%%',p*100),labcex=0.7)
## f is a 20-by20 array representing a gridded pointset
# produce a set of 1000 points in 2D, drawn from a 2D normal distribution
set.seed(1)
x = \text{MASS}: \text{mvrnorm}(n=1000, \text{ mu=c}(0,0), \text{ matrix}(c(3,1,1,2),2,2))
```

```
# grid these points onto a regular 20-by-20 grid
```
#### <span id="page-12-0"></span>cosmofct the cosmology of the cosmology of the cosmology of the cosmology of the cosmology of the cosmology of the cosmology of the cosmology of the cosmology of the cosmology of the cosmology of the cosmology of the cosmo

```
g = griddata(x, min=-6, max=6)# find 1-sigma and 2-sigma contour levels and draw contours at these levels
l = contourlevel(g$field)
plot(x, xlim=g$grid[[1]]$lim, ylim=g$grid[[2]]$lim, pch=20, cex=0.5)
contour(g$grid[[1]]$mid,g$grid[[2]]$mid,g$field,
       levels=l,add=TRUE,col='red',lwd=c(2,1),labels=NA)
```
#### cosmofct *Fast cosmology conversion functions*

### Description

Generates all 20 conversion functions between redshift (z), luminosity distance (dl), comoving distance (dc) and angular diameter distance (da), and lookback time  $(t =$  light travel time from specified redshift); based on the \*celestial\* package.

#### Usage

#### cosmofct(zmin = 0, zmax = 1, dz = 0.02, H0 = 70, OmegaM = 0.3, ...)

#### Arguments

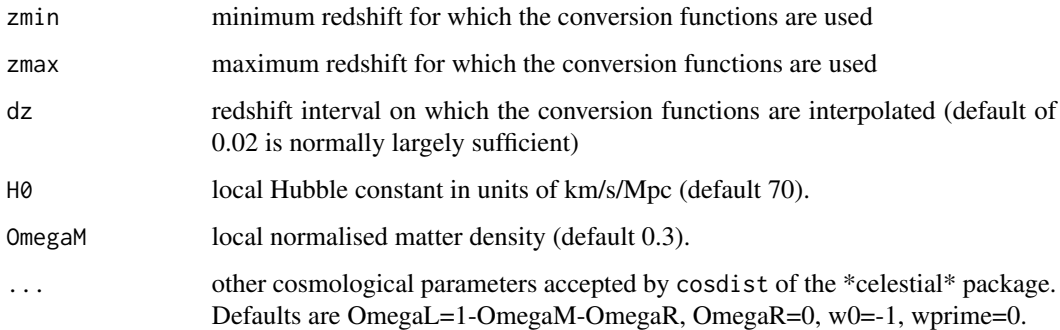

#### Value

Returns a list of 20 vectorized functions; e.g. dc2z to convert from comoving distance to redshift. Also contains the age of the universe at  $z=0$ . All distances are in units of Mpc and times are in units of Gyr.

#### Author(s)

Danail Obreschkow (based on \*celestial\* package by Aaron Robotham)

#### 14 cshift

#### Examples

```
## uses a flat LCDM cosmology with h=0.68, OmegaM=0.32 and OmegaL=0.68
cosmo = cosmofct(0, 1, H0=68, OmegaM=0.32)curve(cosmo$z2dl(x),0,1,xlab='z',ylab='distance',col='red')
curve(cosmo$z2dc(x),0,1,col='black',add=TRUE)
curve(cosmo$z2da(x),0,1,col='blue',add=TRUE)
d = seq(500,5000,500)
points(cosmo$dl2z(d),d,pch=16,col='red')
points(cosmo$dc2z(d),d,pch=16,col='black')
points(cosmo$da2z(d),d,pch=16,col='blue')
```
cshift *Circularly shift each dimension of an array*

#### Description

Circulates each dimension of an array. This routine is identical to [circshift](#page-0-0), but works with arrays up to 5 dimensions.

#### Usage

cshift(x, s)

#### Arguments

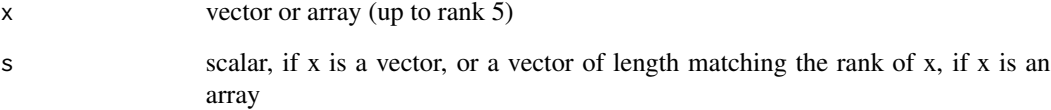

#### Value

Returns a vector or array of the same shape as x.

#### Author(s)

Danail Obreschkow

<span id="page-13-0"></span>

<span id="page-14-0"></span>

The list cst contains useful scientific constants in SI units, mainly for astrophysics.

#### Usage

cst

### Format

An object of class list of length 22.

#### Value

None

### Author(s)

Danail Obreschkow

#### Examples

```
# print all the constants to console
for (i in seq(length(cst))) cat(sprintf('%6s = %.12e\n',names(cst)[i],cst[i]))
```
cubehelix *Cube Helix colour palette*

### Description

Generate the Cube Helix colour palette, designed to appropriately display of intensity images, as the brightness increases monotonically when displayed in greyscale.

#### Usage

```
cubehelix(n, r = 1.5, hue = 1, gamma = 1, rev = FALSE)
```
### <span id="page-15-0"></span>Arguments

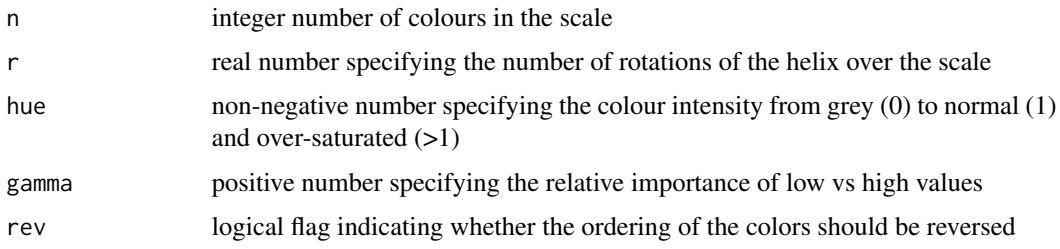

### Details

This scheme was published by Green, D. A., 2011, "A colour scheme for the display of astronomical intensity images." Bulletin of the Astronomical Society of India, 39, 289.

#### Value

Returns an n-vector of RGB colour strings.

#### Author(s)

Danail Obreschkow

dft *Discrete Fourier Transform*

#### Description

Discrete Fourier Transform (DFT) with longest modes at the center in Fourier space and normalized such that dft(dft(f),inverse)=f. This is the discretization scheme described in Appendix D of Obreschkow et al. 2013, ApJ 762. Relies on [fft](#page-0-0).

#### Usage

```
dft(f, inverse = FALSE, shift = -floor(dim(as.array(f))/2), simplify = TRUE)
```
### Arguments

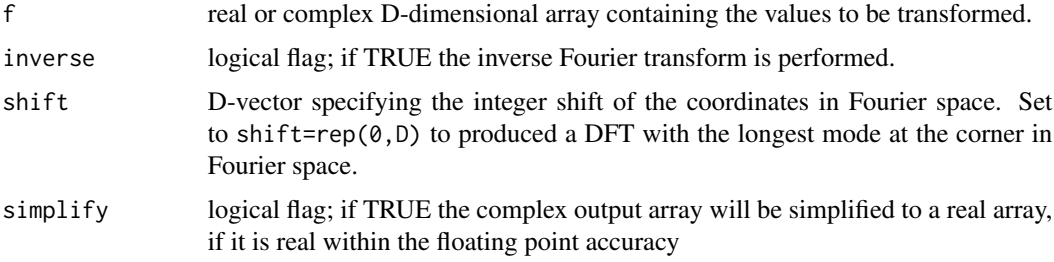

#### <span id="page-16-0"></span>dftgrid 17

### Value

Returns an array of the same shape as f, containing the (inverse) Fourier Transform.

#### Author(s)

Danail Obreschkow

### See Also

[fft](#page-0-0)

### Examples

```
## DFT of a 2D normal Gaussian function
n = 30
f = array(0, c(n, n))for (i in seq(n)) {
  for (j in seq(n)) f[i,j] = exp(-(i-6)^2/(4-(j-8)^2)/(2-(i-6)*(j-8)/2)}
plot(NA,xlim=c(0,2.1),ylim=c(0,1.1),asp=1,bty='n',xaxt='n',yaxt='n',xlab='',ylab='')
rasterImage(f,0,0,1,1,interpolate=FALSE)
g = dft(f)img = array(hsv((pracma::angle(g)/2/pi)%%1,1,abs(g)/max(abs(g))),c(n,n))
rasterImage(img,1.1,0,2.1,1,interpolate=FALSE)
text(0.5,1,'Input function f',pos=3)
text(1.6,1,'DFT(f)',pos=3)
```
dftgrid *Produce coordinates for Discrete Fourier Transform*

### Description

Produces the direct space coordinates  $(x)$  and Fourier space frequencies  $(f)$  and angular frequencies (k), corresponding to the Discrete Fourier Transform dft of this package.

#### Usage

dftgrid(N, L, x0 = 0, k0 =  $-floor(N/2) \times 2 \times pi/L$ )

#### Arguments

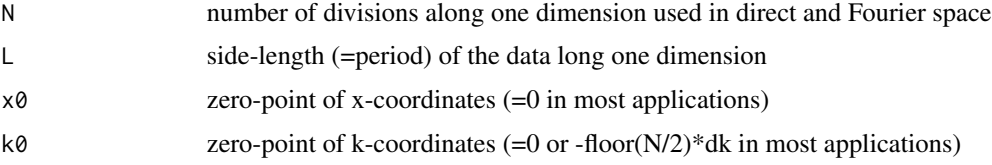

### <span id="page-17-0"></span>Value

Returns a list with:

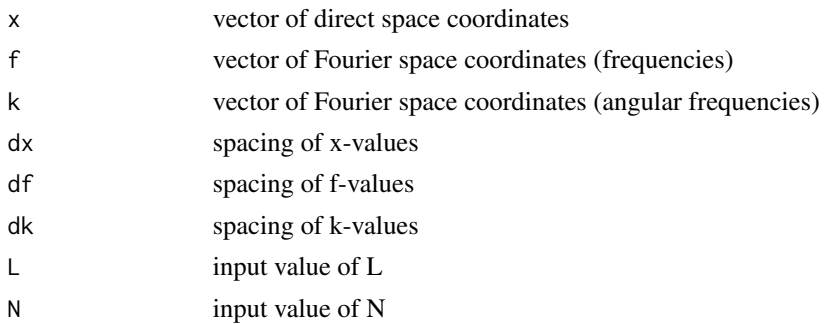

### Author(s)

Danail Obreschkow

<span id="page-17-1"></span>dpqr *d/p/q/r-family for a custom distribution*

### Description

Produces the family of d/p/q/r functions associated with a custom one-dimensional distribution function; similarly to the standard families dnorm/pnorm/qnorm/rnorm, dunif/punif/...

### Usage

dpqr(fun, min, max)

### Arguments

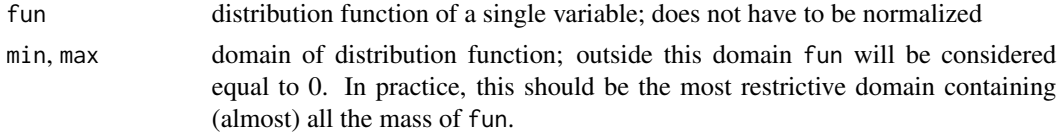

### Value

Returns a list of items:

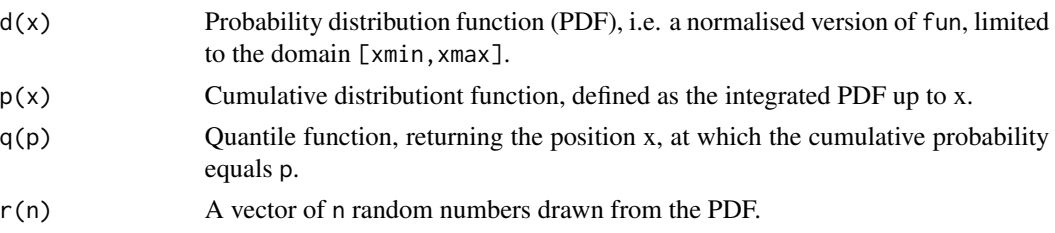

#### <span id="page-18-0"></span>entropy and the control of the control of the control of the control of the control of the control of the control of the control of the control of the control of the control of the control of the control of the control of

### Author(s)

Danail Obreschkow

### See Also

[rng](#page-54-1), [contourlevel](#page-10-1)

### Examples

```
f = function(x) sin(x)rsin = dpqr(f, \emptyset, pi)$r
x = r \sin(1e3)hist(x,freq=FALSE)
curve(sin(x)/2,0,pi,add=TRUE)
```
entropy *Information entropy*

### Description

Computes the information entropy H=sum(p\*log\_b(p)), also known as Shannon entropy, of a probability vector p.

#### Usage

 $entropy(p, b = exp(1), normalize = TRUE)$ 

### Arguments

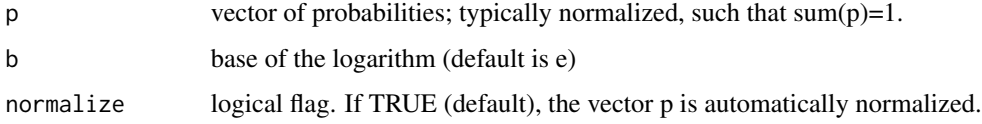

### Value

Returns the information entropy in units that depend on b. If  $b=2$ , the units are bits; if  $b=exp(1)$ , the units are nats; if b=10, the units are dits.

#### Author(s)

Danail Obreschkow

<span id="page-19-0"></span>

Draw a line with uncertainty regions

### Usage

```
errlines(
  x,
  y,
  errp,
  errn = errp,
  col = "black",alpha = 0.5,
  smooth = FALSE,
  df = NULL,...
\mathcal{L}
```
### Arguments

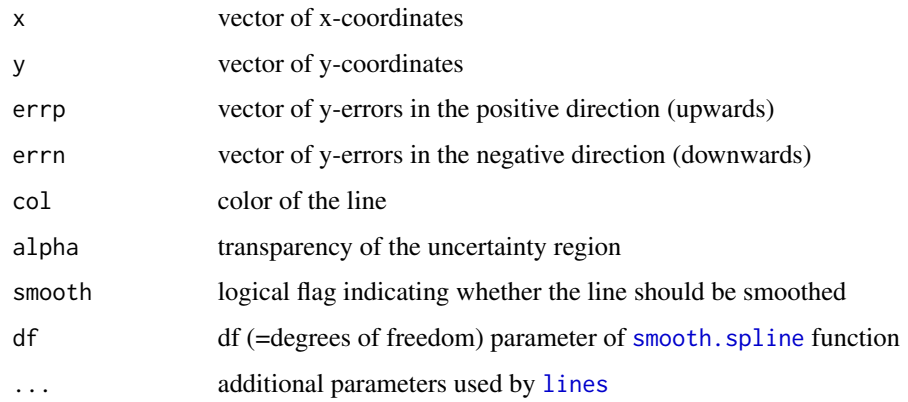

### Value

None

### Author(s)

Danail Obreschkow

<span id="page-20-0"></span>

Distributes n points on a sphere in a relatively even fashion following the generalised Fibonacci algorithm, described at http://extremelearning.com.au/evenly-distributing-points-on-a-sphere/

#### Usage

```
fibonaccisphere(n = 1000, r = 1, out.xyz = TRUE, out.sph = FALSE)
```
#### Arguments

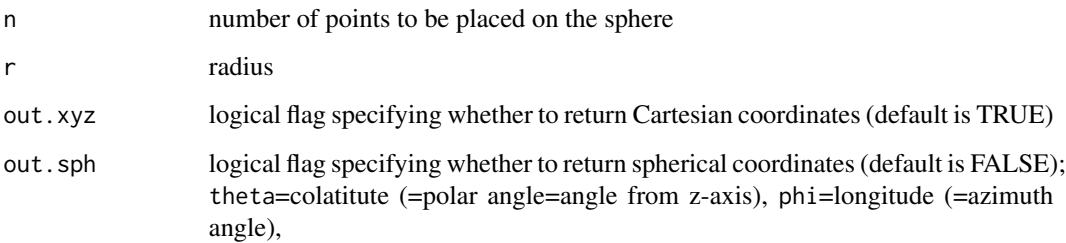

#### Value

matrix of n points (in n rows), in Cartesian and/or spherical coordinates.

### Author(s)

Danail Obreschkow

### See Also

[runif3](#page-58-1)

### Examples

```
## plot standard projections of a 1000-point Fibonacci sphere
xyz = fibonaccisphere()
plot(xyz, asp=1, pch=16, cex=0.5)
```
<span id="page-21-0"></span>

Evaluates the gradient of a vector of array of rank 2 or 3

#### Usage

gradient(f, circular = FALSE)

#### Arguments

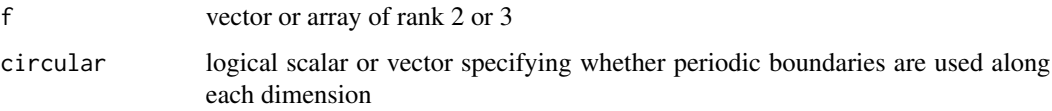

#### Value

returns a list with the different components of the gradient; each component has the same dimension as f.

#### Author(s)

Danail Obreschkow

grf *Gaussian Random Field generator*

#### Description

Generates a scalar Gaussian Random Field (GRF) in 1, 2 or 3 dimensions, with a power-law power spectrum of custom slope alpha. The field is normalized such that its mean is zero (up to floating point errors) and its expected standard deviation is one, for alpha=0. The Fourier phases are sampled in order of increasing frequency, such that the random structure is preserved when changing the output size.

#### Usage

```
grf(nside = 100, dim = 2, alpha = 0, seed = NULL)
```
#### <span id="page-22-0"></span>griddata 23

#### Arguments

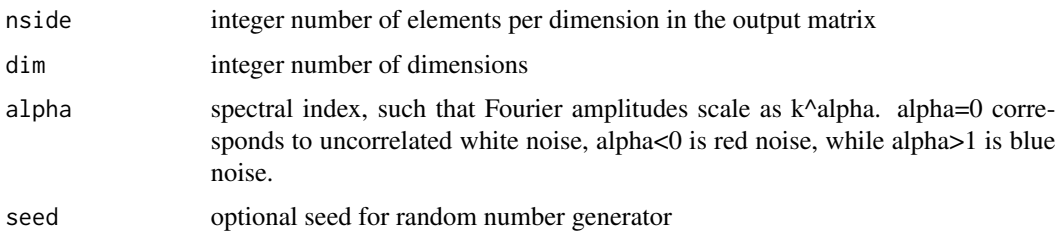

### Value

Returns a vector, matrix or 3D-array with nside elements per dimension

#### Author(s)

Danail Obreschkow

#### Examples

```
# Generate the same 2D GRF in two different resolutions
nplot(c(0,2.1), asp=1)
lowres = grf(nside=30, alpha=-2, seed=1)
graphics::rasterImage(stretch(lowres),0,0,1,1)
highres = grf(nside=120, alpha=-2, seed=1)
graphics::rasterImage(stretch(highres),1.1,0,2.1,1)
# Check the power spectrum of a general GRF
nside = 50 # change this to any integer >1
alpha = -1.7 # change this to any power
dim = 3 # change this to any positive integer (but keep nside^dim reasonable)
x = grf(nside=nside, dim=dim, alpha=alpha)
fourier.grid = dftgrid(N=nside,L=1)
knorm = vectornorm(expand.grid(rep(list(fourier.grid$k),dim)))
power = abs(dft(x))^2b = bindata(knorm,power,method='equal')
plot(b$xmedian,b$ymedian,log='xy',pch=16,
     xlab='Fourier mode |k|',ylab='Power p(k)',main='Power spectrum')
graphics::curve(x^alpha/nside^dim,col='blue',add=TRUE) # expected power-law
```
<span id="page-22-1"></span>griddata *Distribute a point set onto a regular grid*

#### Description

Distributes a set of points in D dimensions onto a regular, D-dimensional grid, using a fast nearest neighbor algorithm. Weights can be used optionally.

### Usage

griddata(x,  $w = NULL$ ,  $n = 10$ ,  $min = NULL$ ,  $max = NULL$ , type = "counts")

### Arguments

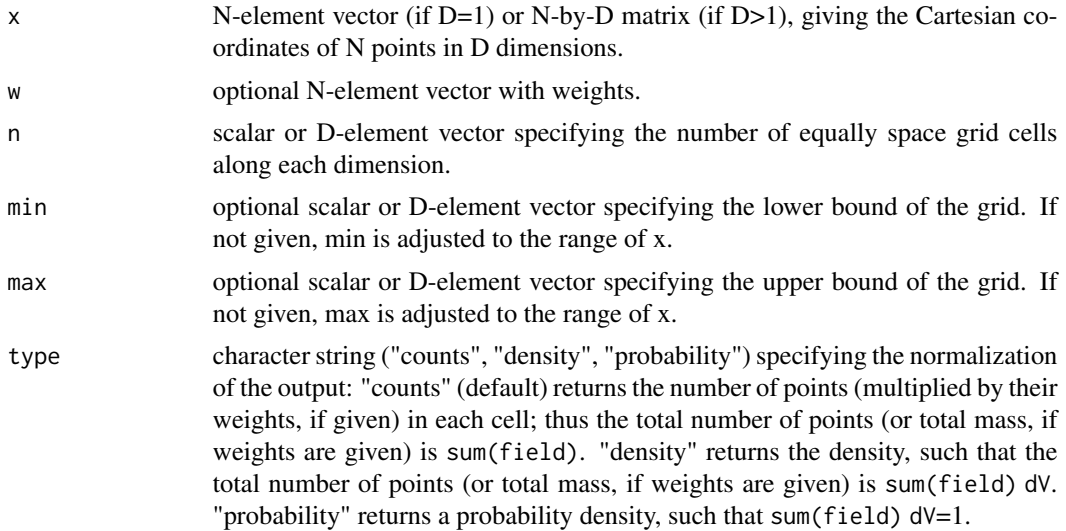

#### Value

Returns a list of items

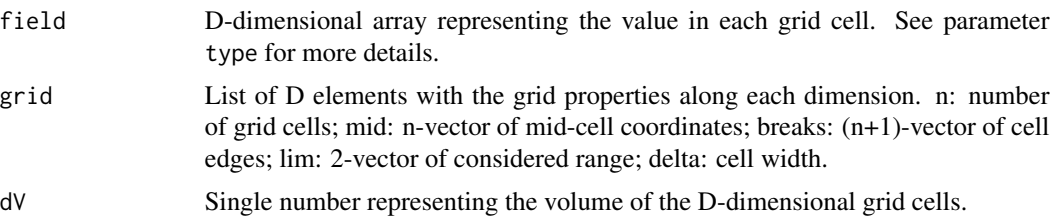

#### Author(s)

Danail Obreschkow

### Examples

```
# Distribute 1-dimensional data onto a regular grid
npoints = 1e4
x = \text{norm}( \text{npoints})g = \text{griddata}(x, \text{min}=-3, \text{max}=3, n=100, \text{type}=\text{probability'})curve(dnorm(x), -3, 3)points(g$grid$mid,g$field,pch=16)
# Distribute 2-dimensional data onto a regular grid
x = runif(100,max=2)
```

```
y = runif(100)
```
#### <span id="page-24-0"></span>histcoord 25

```
g = griddata(cbind(x,y),min=c(0,0),max=c(2,1),n=c(20,10))image(g$grid[[1]]$breaks,g$grid[[2]]$breaks,g$field,
     asp=1,col=grey.colors(100,0,1),xlab='x',ylab='y')
points(x,y,col='red',pch=16)
# ... same with weights
w = runif(100)g = griddata(cbind(x, y), w, min=c(0, 0), max=c(2, 1), n=c(20, 10))image(g$grid[[1]]$breaks,g$grid[[2]]$breaks,g$field,
     asp=1,col=grey.colors(100,0,1),xlab='x',ylab='y')
points(x,y,col='red',pch=16,cex=w)
```
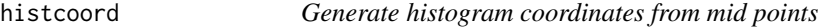

### Description

Converts the mid-point x-values and mean densities of binned data into  $(x,y)$ -coordinates of a histogram.

#### Usage

histcoord(x, y, yleft =  $0$ , yright =  $0$ )

#### Arguments

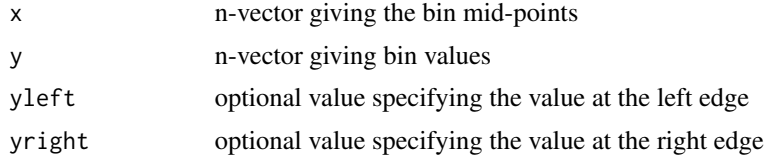

### Value

 $(2n+2)$ -by-2 matrix of  $(x,y)$ -coordinates to draw histogram as a connected line

### Author(s)

Danail Obreschkow

#### Examples

```
x = \text{seq}(5)y = sin(x)plot(x,y,xlim=c(0,6))lines(histcoord(x,y))
```
<span id="page-25-0"></span>

Computes the symmetric tensor of moments of inertia

### Usage

 $inertia(x, m = 1)$ 

#### Arguments

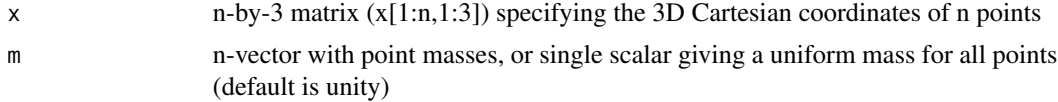

#### Value

Returns a 3-by-3 symmetric matrix

#### Author(s)

Danail Obreschkow

#### See Also

[quadrupole](#page-51-1), [moments](#page-42-1)

invert *Invert and shift colors of an image*

### Description

Invert the brightness of each color channel in an image and/or circularly shifts the hue value. Optionally, a Gaussian blur can be applied.

#### Usage

```
invert(
  img = NULL,invert = TRUE,colshift = 0,
 blur = \theta,
 file.in = ",
  file.out = ",
```
#### <span id="page-26-0"></span>is.equal 27

```
format = "png",
  show.image = TRUE
\mathcal{L}
```
### Arguments

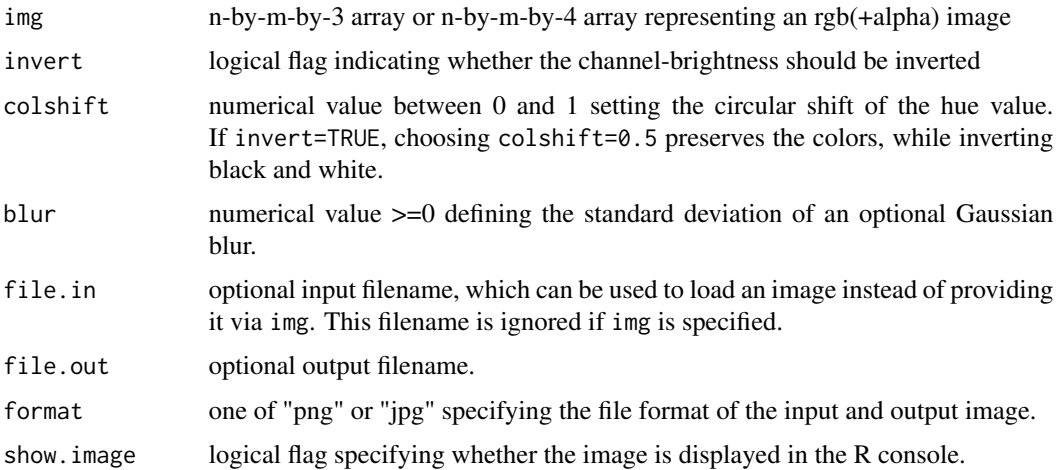

### Value

Returns an n-by-m-by-3 array or n-by-m-by-4 array of the processed image.

### Author(s)

Danail Obreschkow

### Examples

img = yinyangyong # this is an example image included in the package

# invert brightness of all channels invert(img)

# invert brightness, but preserve hue invert(img, colshift=0.5)

is.equal *Numerical equality check*

### Description

Checks if two or more numerical values are identical within a relative numerical tolerance

#### Usage

```
is.equals(x, ..., stoptext = NULL,eps = sqrt(\n    \text{Machine} \< double.eps))
```
#### Arguments

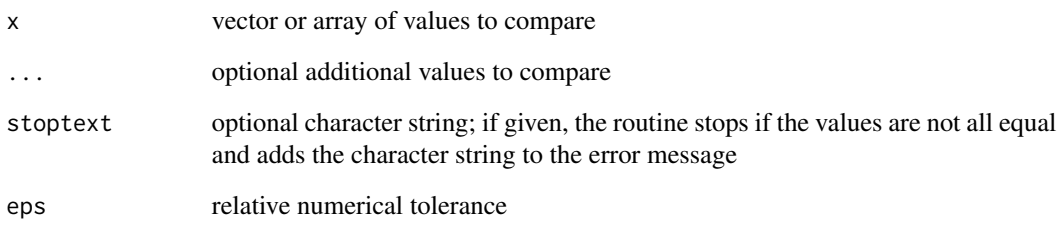

### Value

Returns a logical value. TRUE means that all values of x are equal within the specified relative tolerance; also returns TRUE if all values are Inf or NA or NaN.

#### Author(s)

Danail Obreschkow

#### Examples

```
# almost identical values
x = c(\arccos(1/sqrt(2)),pi/4)print(x)
print(x[1]==x[2])
print(is.equal(x))
# various other examples
print(is.equal(1,2,3))
print(is.equal(1,NA,3))
print(is.equal(Inf,NA))
print(is.equal(NaN,NA))
print(is.equal(NaN,Inf))
print(is.equal(Inf,Inf,Inf))
print(is.equal(NA,NA))
print(is.equal(NaN,NaN))
print(is.equal(1.4,1.4))
print(is.equal(1.4,1.400000001))
print(is.equal(1.4,1.400000001,1.41))
```

```
print(is.equal(0,0,0,0))
```
<span id="page-28-0"></span>

Computes the "leave-one-out" Jackknife bias and standard error of an estimator  $f(x)$  of a datavector x, or an estimator  $f(x,y)$  of vectors x and y. See Efron and Tibshirani (1993) for details

### Usage

 $jackknife(x, f, y = NULL, ...)$ 

#### Arguments

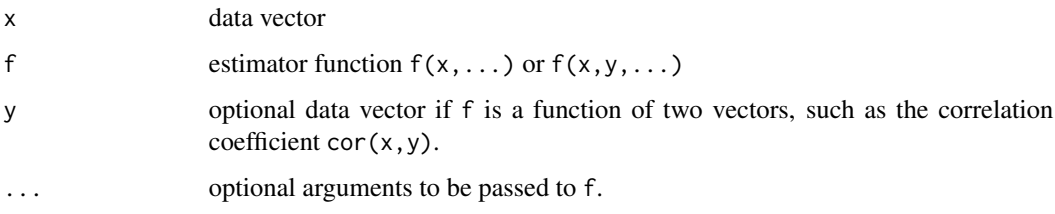

#### Value

Returns a list with the following components:

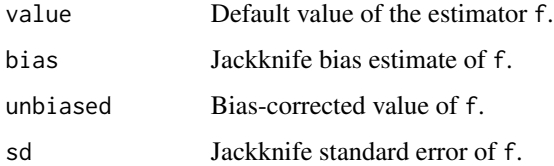

#### Author(s)

Danail Obreschkow

kde2 *Multi-dimensional adaptive kernel density estimation*

### Description

Produces a 2D kernel density estimation on a 2D grid from a D-dimensional (D>=2) point set

### Usage

```
kde2(
  x,
 w = NULL,nx = 300,xlim = NULL,
  ylim = NULL,
  smoothing = 1,
  sigma = NULL,
  sigma.min = 0,
  signa.max = Inf,reflect = ",
  algorithm = "kdenn",
  probability = FALSE
\mathcal{L}
```
### Arguments

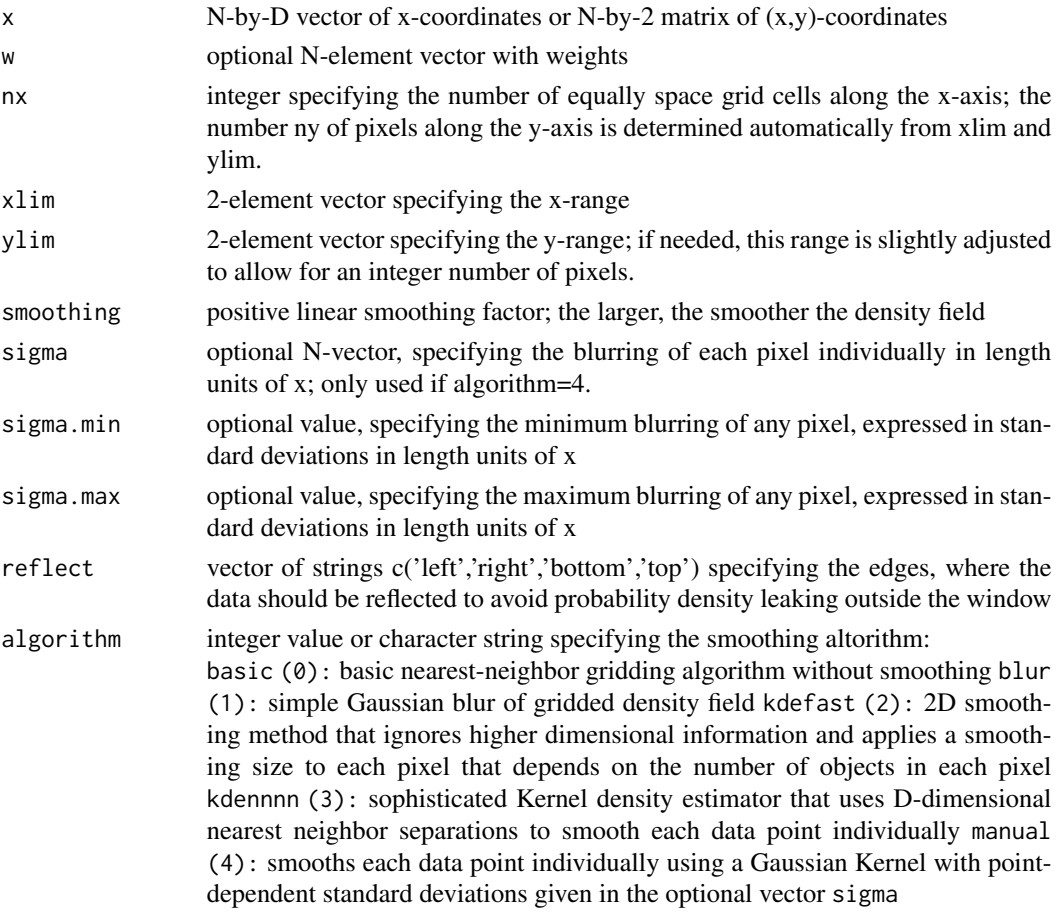

probability logical flag. If TRUE, the output field is normalized such that sum(field)dpixel $^2$ 2=1. If FALSE (default), the field is such that sum(field)dpixel^2 equals the effective number of particles (or effective mass, if weights are given) in the range specified by xlim and ylim, including particle fractions that have been smoothed into the field and excluding particle fractions that have been smoothed out of it.

#### Value

Returns a list of items

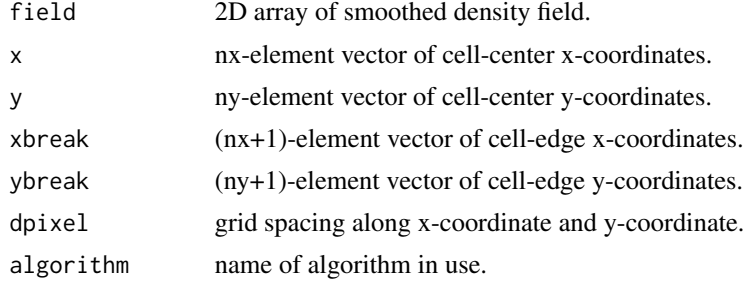

#### Author(s)

Danail Obreschkow

#### See Also

[griddata](#page-22-1)

#### Examples

```
# make a mock sample of n d-dimensional points from
# three different components (1D line, 2D square, d-D normal distr)
d = 3 # number of dimensions of mock point set; try to choose different values 2, 3, 4, ...
n = 1e4 # number of particles per component
set.seed(1)
x = \text{rbind}(\text{cbind}(\text{array}(\text{rep}(\text{runif}(n,-1,1),2), c(n,2)), \text{array}(0, c(n,d-2))),\text{cbind}(\text{array}(\text{runif}(2*n), c(n,2)), \text{array}(0, c(n,d-2))),array(rnorm(d*n),c(n,d)))
# grid total projected probability density
npixels = 500 # number of pixels along a grid side
q = midseq(-3, 3, npixels)f1 = outer(dnorm(q),dnorm(q),'*)/3+outer(dunif(q),dunif(q),'*)/3q = seq(round(npixels/3),round(npixels*2/3))
f1[q+npixels*(q-1)] = f1[q+npixels*(q-1)]+(npixels/6)^2/length(q)/3# recover 2D projected pdf from 3D point sample using different methods
f2 = kde2(x, n=npixels, xlim=c(-3,3), ylim=c(-3,3), algorithm='basic', probability=TRUE)$field
f3 = kde2(x, n=npixels, xlim=c(-3,3), ylim=c(-3,3), algorithm='kdefast', probability=TRUE)$field
f4 = kde2(x, n=npixels, xlim=c(-3,3), ylim=c(-3,3), algorithm='kdenn', probability=TRUE)$field
# plot the 2D fields
```
### <span id="page-31-0"></span>32 landyszalay

```
img = function(f, x, y, title) {
 graphics::rasterImage(rasterflip(lim(f)^0.3),x,y,x+0.99,y+0.99)
 graphics::text(x+0.05,y+0.9,title,col='orange',pos=4)
}
oldpar = graphics::par(max=rep(0.1, 4))nplot(c(0,2),c(0,2),asp=1)
img(f1,0,1,'Input pdf')
img(f2,1,1,'Random sample ("basic")')
img(f3,0,0,'Recovered pdf ("kdefast")')
img(f4,1,0,'Recovered pdf ("kdenn")')
graphics::par(oldpar)
```
landyszalay *Two-point correlation estimation*

### Description

Evaluates the Landy-Szalay (1993) estimator of the two-point correlation function of a point set D given a random comparison set R. The two point sets D and R can be made of different numbers of points, as the pair-counts are automatically normalized according to the number of points. In fact, it is often preferable to make the R set larger to reduce the R-related shot noise in the two-point estimator.

#### Usage

landyszalay(D, R, dr =  $0.1$ , cpp = TRUE)

#### Arguments

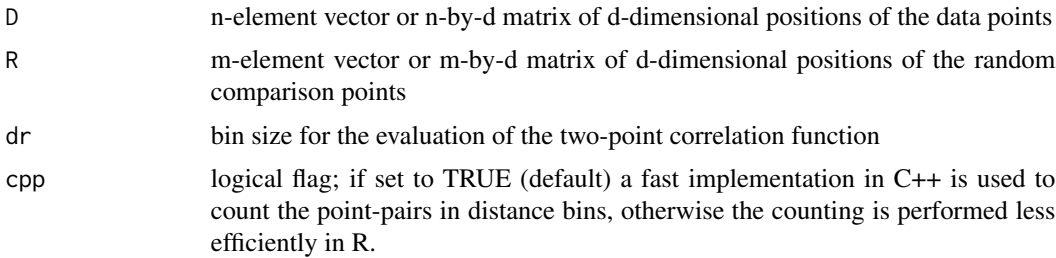

#### Value

Returns a data frame with the two-point statistics of the data points:

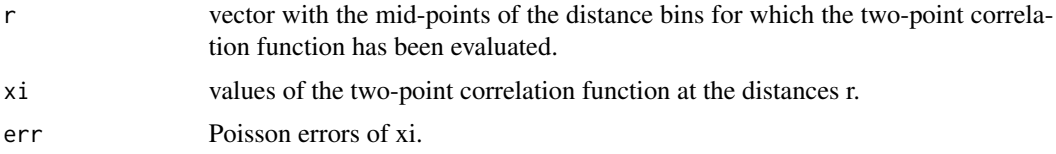

#### <span id="page-32-0"></span> $\lambda$  last  $\lambda$  33

### Author(s)

Danail Obreschkow

### See Also

[paircount](#page-48-1)

last *Last element of a vector*

### Description

Returns the last element of a vector or the n-th element counting from the end of a vector.

### Usage

 $last(x, n = 1)$ 

### Arguments

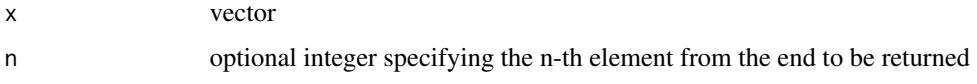

### Value

scalar of the same type as x

### Author(s)

Danail Obreschkow

### lightness *Change lightness of a color*

### Description

Change lightness of a color

### Usage

lightness(col, light =  $0.5$ )

### <span id="page-33-0"></span>Arguments

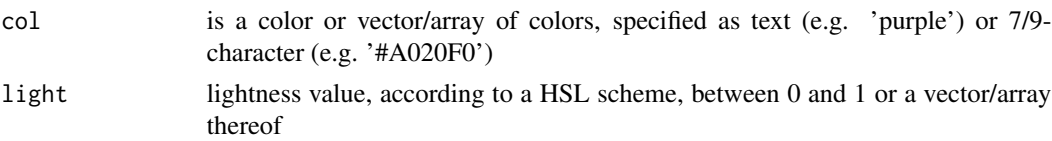

#### Value

Returns a 9-character color or vector/array of 9-character colors.

#### Author(s)

Danail Obreschkow

#### See Also

[transparent](#page-71-1)

### Examples

```
# Generate different lightnesses of the same color
plot(runif(50),runif(50),pch=20,cex=10,col=lightness('purple',runif(50)))
```
lim *Crop values to a custom range*

### Description

Limits the values of a vector or array to a desired interval, while keeping the shape of the input argument

#### Usage

 $\lim(x, \min = \emptyset, \max = 1, \text{clip} = \text{NULL}, \text{na} = \text{NULL}$ 

#### Arguments

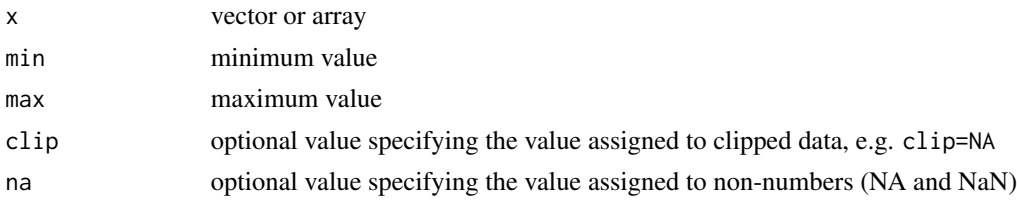

#### Value

vector/array of the same shape as x

### <span id="page-34-0"></span>linuxspaces 35

### Author(s)

Danail Obreschkow

#### See Also

stretch

linuxspaces *Handle spaces in Linux filenames*

### Description

Convert spaces in filenames (" ") to linux-type spaces "\ ", needed when calling system() on macOS.

### Usage

linuxspaces(txt)

#### Arguments

txt filename, which may contain ordinary spaces, e.g. "my file 1.txt"

#### Value

filename with modified spaces, e.g. "my\ file\ 1.txt"

#### Author(s)

Danail Obreschkow

#### Examples

```
filename = '~/Desktop/my file 1.txt'
command = sprintf('ls -l %s',linuxspaces(filename))
## Not run:
system(command)
```
## End(Not run)

<span id="page-35-0"></span>

Reads binary data using the base function [readBin](#page-0-0) and recasts it into an array of custom dimensions.

### Usage

```
loadbin(
  filename,
  dim,
 bytes = 4,
  type = "numeric",
  signed = FALSE,
  endian = "little"
)
```
### Arguments

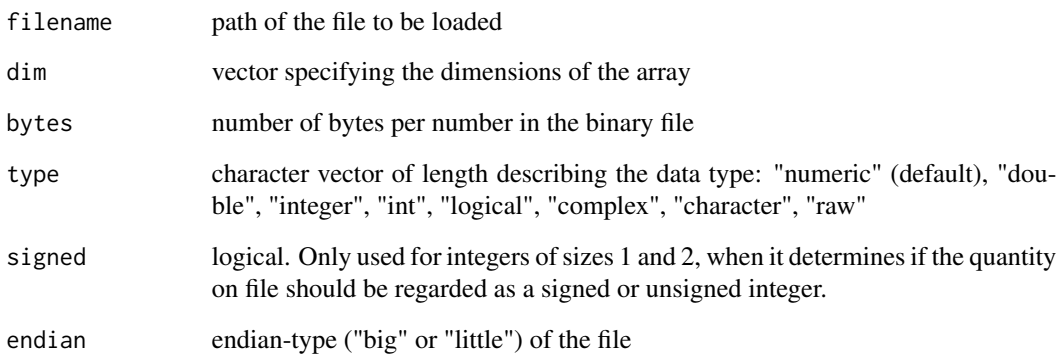

### Value

Returns an array of dimension dim.

### Author(s)

Danail Obreschkow
<span id="page-36-0"></span>

Displays a single movie-frame in the R-console, exactly as used in a movie generated with [makemovie](#page-37-0).

# Usage

```
makeframe(
  frame.draw,
  frame.index,
 width = 1080,
 height = 720,
  cex = 1,
 oversampling = 1,
 pngfile = NULL
)
```
# Arguments

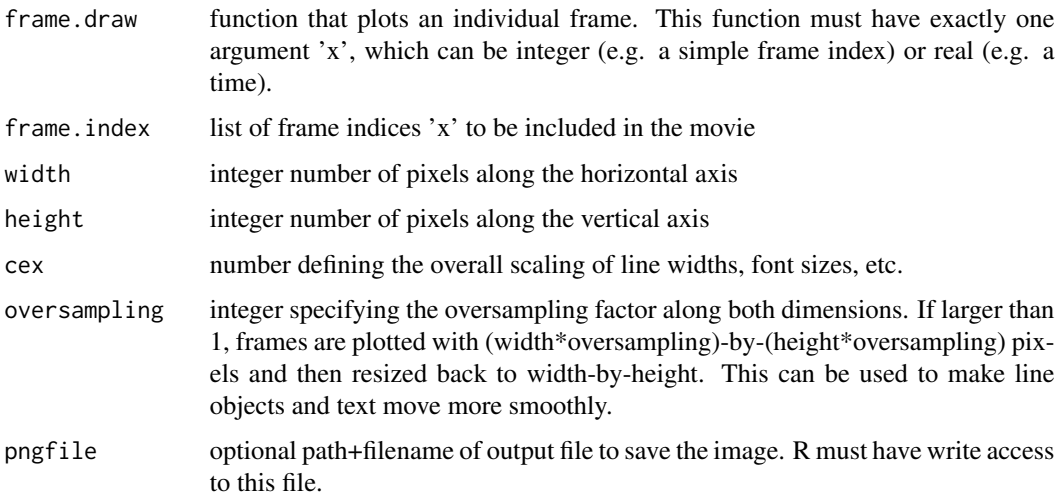

# Value

Returns the displayed image as n-by-my-by 4 array, representing the 4 RGBA channels of height n and width m.

# Author(s)

Danail Obreschkow

## See Also

[makemovie](#page-37-0)

## Examples

## Example: Movie of a manual clock

```
# Function to draw a single clock face with two hands
frame = function-time) {
  oldpar = graphics::par(max=c(0,0,0,0))nplot(xlim=c(-1.1,1.1),ylim=c(-1.1,1.1),pty='s')
  plotrix::draw.circle(0,0,1,col='#aaaaff')
  radius = c(0.5, 0.9)speed = 2*pi/c(720,60)
  1wd = c(4, 2)graphics::arrows(0,0,radius*sin(speed*time),radius*cos(speed*time),lwd=lwd)
  graphics::par(oldpar)
}
# Produce movie
## Not run:
makeframe(frame,15,200,200)
## End(Not run)
```
<span id="page-37-0"></span>

makemovie *Produce a movie from frame-drawing function*

# Description

Generates an MP4-movie provided a custom function that plots individual frames. The routine has been developed and tested for MacOS and it requires on a working installation of ffmpeg.

#### Usage

```
makemovie(
  frame.draw,
  frame.index,
  output.path,
  output.filename,
  width = 1080,
  height = 720,
  fps = 60.
  keep.frames = FALSE,
  quiet = FALSE,separator = "/",
  ffmpeg.cmd = "ffmpeg",
```
# makemovie 39

```
ffmpeg.opt = "-vcodec libx264 -crf 18 -pix_fmt yuv420p",
 manual = FALSE,cex = 1,
 oversampling = 1,
 first.index = 1,
 last.index = length(frame.index)
\mathcal{L}
```
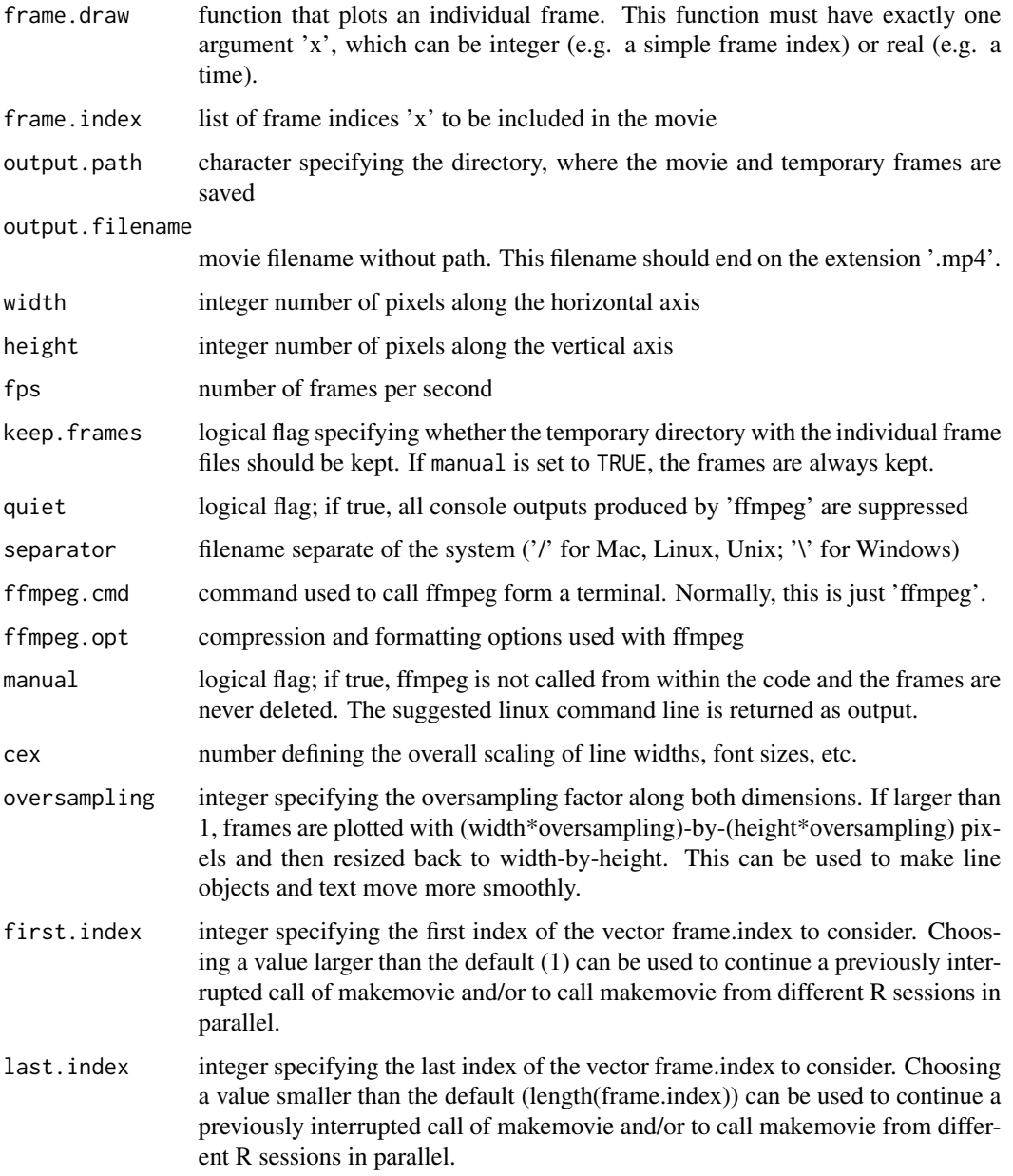

#### 40 mcintegral

#### Value

Linux command line to convert frames into movie using ffmpeg.

#### Author(s)

Danail Obreschkow

# See Also

[makeframe](#page-36-0)

# Examples

```
## Example: Movie of a manual clock
# Function to draw a single clock face with two hands
frame = function(time) {
 oldpar = graphics::par(max=c(0,0,0,0))nplot(xlim=c(-1.1,1.1),ylim=c(-1.1,1.1),pty='s')
 plotrix::draw.circle(0,0,1,col='#aaaaff')
 radius = c(0.5, 0.9)speed = 2*pi/c(720,60)1wd = c(4, 2)graphics::arrows(0,0,radius*sin(speed*time),radius*cos(speed*time),lwd=lwd)
 graphics::par(oldpar)
}
# Produce movie
## Not run:
makemovie(frame,seq(0,60,0.5),'~/testmovie','movie.mp4',200,200)
## End(Not run)
```
mcintegral *Monte Carlo and Quasi-Monte Carlo integration in any dimension*

#### Description

Numerical integration using a Monte Carlo (MC) or Quasi-Monte Carlo (QMC) algorithm, based on a Halton sequence. These algorithms are of low order  $(1/sqrt(n))$  for MC,  $log(n)/n$  for OMC in one dimension) compared to the typical orders of 1D deterministic integrators, such as those available in the integrate function. The MC and QMC integrators are suitable to compute D-dimensional integrals with D»1, since the order of most deterministic methods deteriorates exponentially with D, whereas the order of MC remains  $1/\sqrt{sqrt(n)}$ , irrespective of D, and the order of QMC only deteriorates slowly with D as  $log(n)^{\text{A}}D/n$ .

# mcintegral 41

# Usage

mcintegral(f,  $a$ ,  $b$ ,  $n = 1e+05$ ,  $qmc = FALSE$ , seed = NULL, warn = TRUE)

#### Arguments

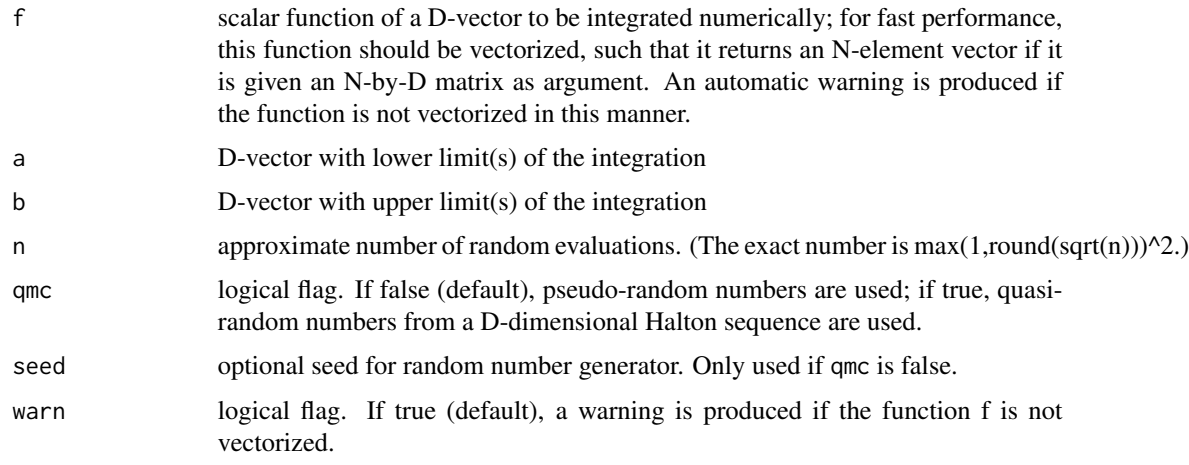

## Value

Returns a list of items:

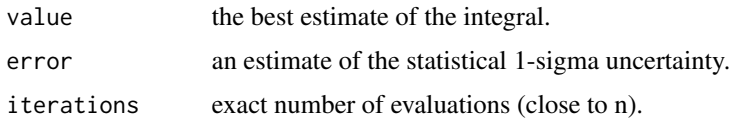

# Author(s)

Danail Obreschkow

```
## Numerically integrate sin(x)
f = function(x) sin(x)m = mcintegral(f,0,pi)
cat(sprintf('Integral = %.3f\u00B1%.3f (true value = 2)\n',m$value,m$sigma))
```

```
## Numerically compute the volume of a unit sphere
sphere = function(x) as.numeric(rowSums(x^2) <= 1) # this is vectorized
vmc = \text{mcintegral}(\text{sphere}, \text{rep}(-1,3), \text{rep}(1,3), \text{seed}=1)vqmc = mcintegral(sphere,rep(-1,3),rep(1,3),qmc=TRUE)
cat(sprintf('Volume of unit sphere = %.3f\u00B1%.3f (MC)\n',vmc$value,vmc$error))
cat(sprintf('Volume of unit sphere = %.3f\u00B1%.3f (QMC)\n',vqmc$value,vqmc$error))
cat(sprintf('Volume of unit sphere = %.3f (exact)\n',4*pi/3))
```
Compute the mid-point positions of a one-dimensional regular grid of n equal intervals.

#### Usage

midseq(min, max, n = 1)

#### Arguments

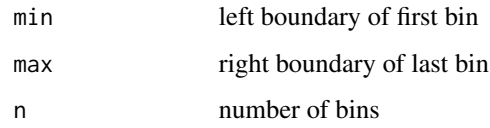

# Value

vector of mid points

# Author(s)

Danail Obreschkow

mollweide *Mollweide projection*

#### Description

Performs a Mollweide projection (also known as Babinet projection, homalographic projection, homolographic projection, and elliptical projection) of longitude and latitude coordinates. The most important feature of the Mollweide projection is that it preserves surface areas, which makes it a commonly used projection in geography, astronomy and cosmology. The total surface area of the standard projection is equal to the surface area of the unit sphere (4pi); and the shape of the fully projected sphere is an ellipse (with axes lengths 2\*sqrt(2) and sqrt(2)).

#### Usage

```
mollweide(lon, lat, lon0 = 0, radius = 1, deg = FALSE)
```
#### moments and the contract of the contract of the contract of the contract of the contract of the contract of the contract of the contract of the contract of the contract of the contract of the contract of the contract of th

## Arguments

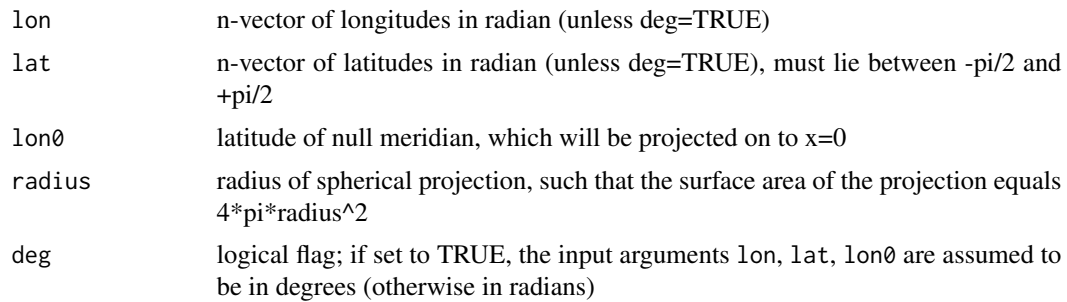

# Value

Returns an n-by-2 matrix of 2D Cartesian coordinates x and y.

# Author(s)

Danail Obreschkow

## Examples

```
lon = runif(1e4, 0, 2*pi)lat = asin(runif(1e4,-1,1)) # = uniform sampling of the sphere
plot(mollweide(lon,lat),xlim=c(-3,3),ylim=c(-1.5,1.5),pch=16,cex=0.5)
plotrix::draw.ellipse(0,0,2*sqrt(2),sqrt(2),border='orange',lwd=2)
```
<span id="page-42-0"></span>

moments *Second moment tensor*

# Description

Compute the tensor of second moments of a set of point masses

# Usage

moments $(x, m = 1)$ 

#### Arguments

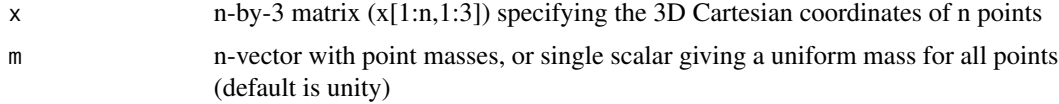

# Value

Returns a 3-by-3 symmetric matrix

44 mutual

## Author(s)

Danail Obreschkow

# See Also

[inertia](#page-25-0), [quadrupole](#page-51-0)

## Examples

```
# Make a randomly oriented ellipsoid of semi-axes a=2.1, b=1.73, c=0.8
x = t(t(fibonaccisphere(1e4)) * c(2.1, 1.73, 0.8))x = x%*%rotation3(c(0.3,1.64,2.31))
# Recover lengths of semi-axes from eigenvalues of second moment tensor
M = moments(x, m=1/dim(x)[1])
v = sqrt(3*eigen(M)$values)
print(v)
```
mutual *Mutual information of two random variables*

#### Description

Computes the mutual information of two random variables X and Y, given their 2D density represented in a matrix.

# Usage

 $mutual(x, y = NULL, b = exp(1), n = NULL, xlim = NULL, ylim = NULL)$ 

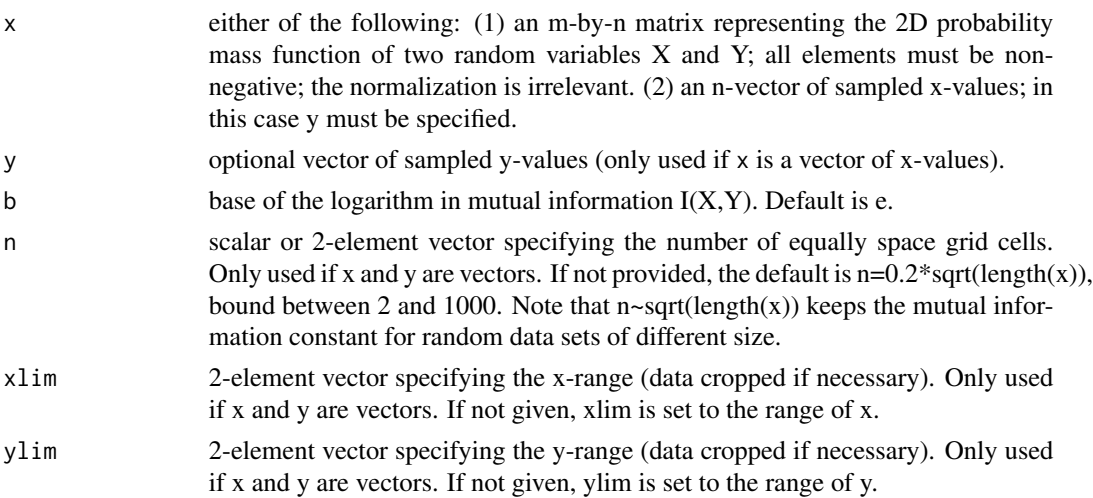

#### $n$ dft $45$

# Value

Returns a list of items:

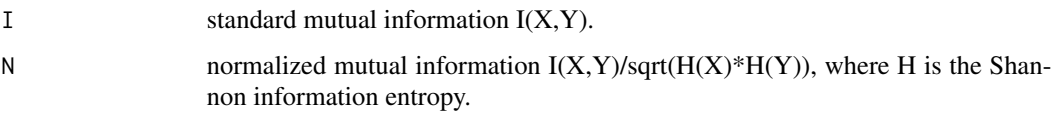

# Author(s)

Danail Obreschkow

# ndft *Non-uniform Discrete Fourier Transform*

# Description

Compute the one-dimensional Non-uniform Discrete Fourier Transform (NDFT). This is needed if the data are sampled at irregularly spaced times.

# Usage

```
ndft(
  f,
 x = seq(0, length(f) - 1)/length(f),nu = seq(0, length(f) - 1),inverse = FALSE,
 weighing = TRUE,
 simplify = TRUE
)
```
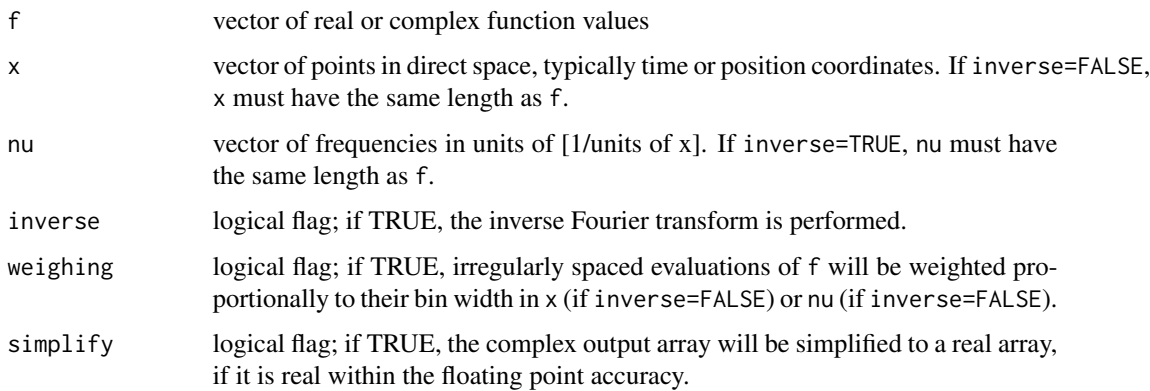

#### Details

The one-dimensional NDFT of a vector  $f = (f_1, ..., f_N)$  is defined as

$$
F_j = \sum_i w_i f_i exp(-2\pi i * x_i * \nu_j)
$$

where  $w_i$  are optional weights, proportional to the interval around  $x_i$ , only used if weighing=TRUE. Likewise, the inverse NDFT is defined as

$$
f_i = \sum_j w_j F_j exp(+2\pi i * x_i * n u_j)
$$

where  $w_j$  are optional weights, proportional to the interval around  $\nu_j$ . In this implementation NDFTs are computed using a brute force algorithm, scaling as  $O(N*N)$ , which is considerably worse than the  $O(N) * log(N)$  scaling of FFT algorithms. It is therefore important to pick the required frequencies wisely to minimise computing times.

# Value

Returns a vector of the same length as x (if inverse=FALSE) or nu (if inverse=TRUE).

#### Author(s)

Danail Obreschkow

## See Also

[fft](#page-0-0)

#### Examples

```
# Define an example signal
nu1 = 1 # [Hz] first frequency
nu2 = 8 # [Hz] second frequency in the signal
s = function(t) sin(2*pi*nu1*t)+0.7*cos(2*pi*nu2*t+5)# Discretize signal
N = 50 # number of samples
t.uniform = seq(0, N-1)/Nt.nonuniform = t.uniform^1.3
s.uniform = s(t.uniform)
s.nonuniform = s(t.nonuniform)
# Plot signal
oldpar = par(mfrow = c(1, 2))curve(s,0,1,500,xaxs='i',main='Time signal',xlab='Time t',ylab='s(t)',col='grey')
points(t.uniform,s.uniform,pch=16,cex=0.8)
points(t.nonuniform,s.nonuniform,pch=4,col='blue')
legend('topright',c('Continuous signal','Uniform sample','Non-uniform sample'),
       lwd=c(1,NA,NA),pch=c(NA,16,4),col=c('grey','black','blue'),pt.cex=c(1,0.8,1))
```
# Uniform and non-uniform DFT

#### ngon ang taon ng mga 17 may 2001. Ang isang sang sa pangangang sa pangangang sa pangangang sa pangangang sa pa

```
nu = seq(0, N-1) # discrete frequencies
spectrum.uniform = stats::fft(s.uniform)
spectrum.nonuniform = ndft(s.nonuniform,t.nonuniform,nu)
spectrum.wrong = stats::fft(s.nonuniform)
# Evaluate power
power.uniform = Mod(spectrum.uniform)^2
power.nonuniform = Mod(spectrum.nonuniform)^2
power.wrong = Mod(spectrum.wrong)^2
# Plot DFT and NDFT up to Nyquist frequency
plot(nu,power.uniform,pch=16,cex=0.8,xlim=c(0,N/2),xaxs='i',
             main='Power spectrum', xlab=expression('Frequency'~nu~'[Hz]'), ylab='Power')
points(nu,power.nonuniform,pch=4,col='blue')
points(nu,power.wrong,pch=1,col='red')
abline(v=c(nu1,nu2),col='grey',lty=2)
legend('topright',c('DFT of uniform sample','NDFT of non-uniform sample',
'DFT of non-uniform sample (wrong)','Input frequencies'),
      lwd=c(NA,NA,NA,1),lty=c(NA,NA,NA,2),pch=c(16,4,1,NA),
      col=c('black','blue','red','grey'),pt.cex=c(0.8,1,1,NA))
par(oldpar)
```
ngon *Draw a regular n-gon*

## Description

Draws a regular polygon with n sides, such as a triangle (n=3) or hexagon (n=6).

#### Usage

ngon( $x = 0$ ,  $y = 0$ ,  $s = 1$ ,  $n = 6$ , angle = 0, fix.aspect = TRUE, ...)

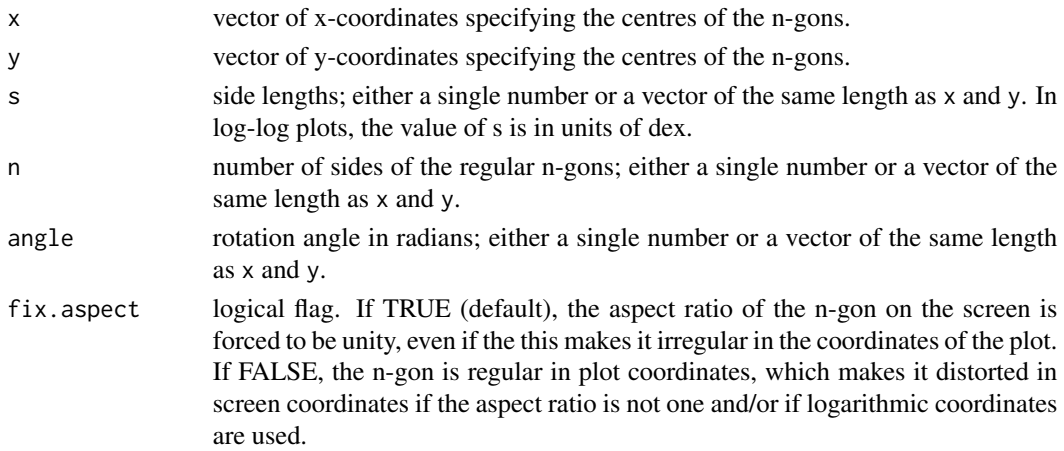

... additional arguments used by [polygon](#page-0-0).

## Value

None.

#### Author(s)

Danail Obreschkow

# Examples

```
## Plot random points on the unit sphere in Mollweide projection
# hexagon at the center of a plot
nplot(bty='o', asp=0.5)
ngon(x=0.5, y=0.5, s=0.1, n=6, fix.aspect=FALSE)
ngon(x=0.5, y=0.5, s=0.1, n=6, border='red')
plot(NA,xlim=c(1,1e3),ylim=c(1,1e5),log='xy')
ngon(x=10^runif(10,0,3), y=10^runif(10,0,5), s=1, n=6, border='red',lwd=3)
```
nplot *Make empty plot area*

# Description

Open an empty plot

#### Usage

```
nplot(
 xlim = c(0, 1),ylim = c(0, 1),xlab = "",
 ylab = "",
 xaxs = "i",yaxs = "i",xaxt = "n",yaxt = "n",
 bty = "n",...
\mathcal{L}
```
#### paircount to the contract of the contract of the contract of the contract of the contract of the contract of the contract of the contract of the contract of the contract of the contract of the contract of the contract of t

## Arguments

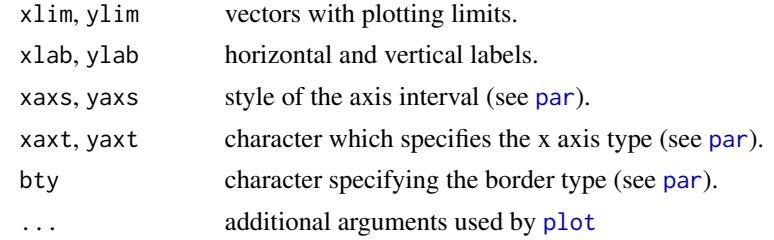

# Value

None

# Author(s)

Danail Obreschkow

# paircount *Count the number of point-pairs in distance bins*

# Description

Count the number of point-pairs in equally spaced distances bins. Code works in any dimension. If only one point set is provided, the distances of this point set with itself are used (counting each pairs only once, i.e. only ij, not ji).

# Usage

 $paircount(x, y = NULL, dr, rmax, cpp = TRUE)$ 

# Arguments

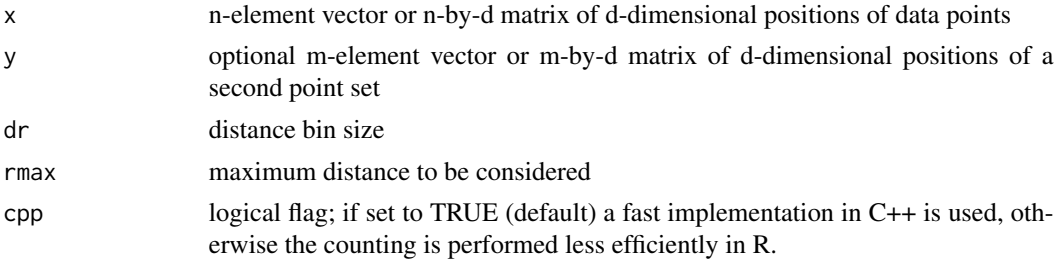

#### Value

Returns a data frame of two column vectors:

- r mid-points of the distance bins.
- n number of pairs in the distance bin.

# Author(s)

Danail Obreschkow

# See Also

[landyszalay](#page-31-0)

pdf2jpg *Convert pdf to jpg*

# Description

Calls the console "convert" function to convert a pdf-file into a jpeg-image. Requires "convert" to be installed already.

# Usage

```
pdf2jpg(
 pdf.filename,
  jpg.filename,
  quality = 100,
 background = "white",
 dim = c(1600, 1200),
  remove.pdf = FALSE,
  verbose = TRUE
\lambda
```
# Arguments

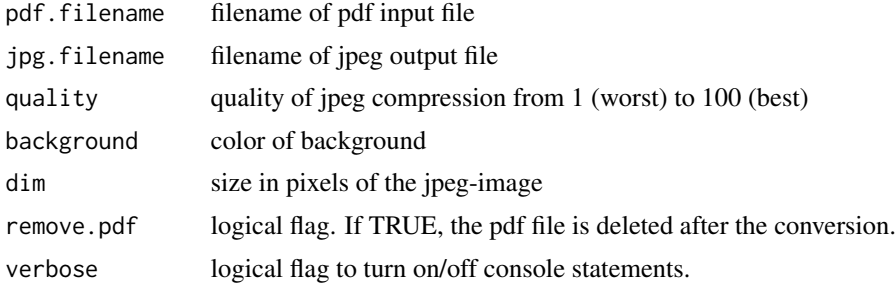

# Value

None

# Author(s)

Danail Obreschkow

Generates color scale matching the one normally used to display the Planck CMB temperature map from -300uK to +300uK.

#### Usage

planckcolors(n)

# Arguments

n integer number of colors in the scale

# Value

Returns an n-vector of RGB colour strings.

#### Author(s)

Danail Obreschkow

#' @examples nplot() rasterImage(rbind(planck.colors(1e3)),0,0,1,1)

pol2car *Polar/cylindrical to Cartesian coordinate conversion*

## Description

Convert polar/cylindrical coordinates to 2D/3D Cartesian coordinates

#### Usage

pol2car(x)

# Arguments

x 2/3-element or n-by-2/3 matrix representing the polar/cylindrical coordinates  $(r,phi)/(r,phi,z)$ , where  $phi=0...2*pi$  is the azimuth measured positively from the x-axis.

#### Value

Returns a 2/3-element vector or a n-by-2/3 element matrix representing the Cartesian coordinates  $(x,y)/(x,y,z)$ .

# Author(s)

Danail Obreschkow

## See Also

[car2pol](#page-6-0)

<span id="page-51-0"></span>quadrupole *Quadrupole tensor*

# Description

Compute the trace-free quadrupole tensor of a set of point masses

# Usage

quadrupole(x, m = 1)

# Arguments

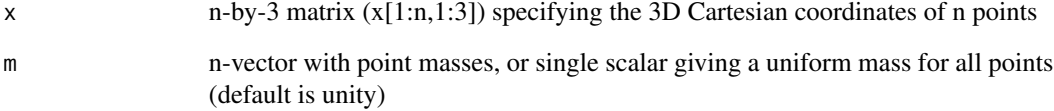

# Value

Returns a 3-by-3 symmetric matrix

# Author(s)

Danail Obreschkow

# See Also

[inertia](#page-25-0), [moments](#page-42-0)

Runs any routine or command while suppressing in-routine console output

## Usage

quiet(x)

# Arguments

x routine to be called

# Value

Returns whatever the called routine returns in invisible form.

# Author(s)

Danail Obreschkow

```
# Test function
test = function(x) {
  cat('This routine is likes to talk a lot!\n')
  return(x^2)
}
# Standard call call:
y = test(5)print(y)
# Quiet call:
y = quiet(test(6))print(y)
```
Flips the array A to be displayed with rasterImage, such that the first index runs from left to right and second index runs from bottom to top, like in standard Cartesian coordinates. In this way rasterImage(rasterflip(A)) has the same orientation as image(A).

# Usage

```
rasterflip(A)
```
# Arguments

A n-by-m array of a monochromatic image or n-by-m-by-k array of a color image (where k is 3 or 4)

# Value

A m-by-n array of a monochromatic image or m-by-n-by-k array of a color image.

## Author(s)

Danail Obreschkow

rebindensity *Re-bin density histograms*

#### Description

Transform density histogram data into histogram data with different bins

### Usage

```
rebindensity(x, y, xout)
```
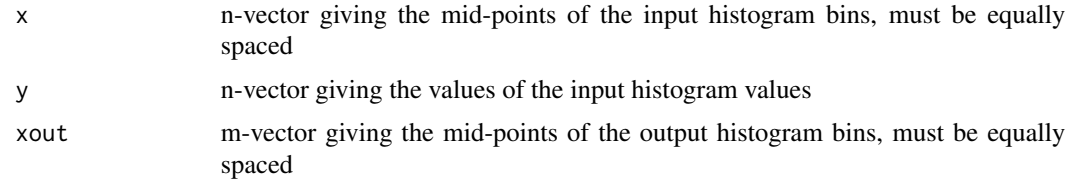

rng 55

# Value

m-vector of y-values associated with the bins specified by xout.

#### Author(s)

Danail Obreschkow

# Examples

```
# original binning
x = seq(0.5, 4.5)y = seq(5)plot(x,y,xlim=c(-1,6),ylim=c(0,6),pch=16)
lines(histcoord(x,y),lwd=3)
# rebinning
xout = seq(-0.9, 6, 0.3)yout = rebindensity(x, y, xout)points(xout,yout,col='red',pch=16)
lines(histcoord(xout,yout),col='red')
```
rng *Random number generator for a custom d-dimensional distribution*

# Description

Brute-force algorithm for drawing random numbers from a d-dimensional distribution.

#### Usage

 $rng(f, n, min, max, fmax = NULL, quasi = FALSE, start = 1, warn = TRUE)$ 

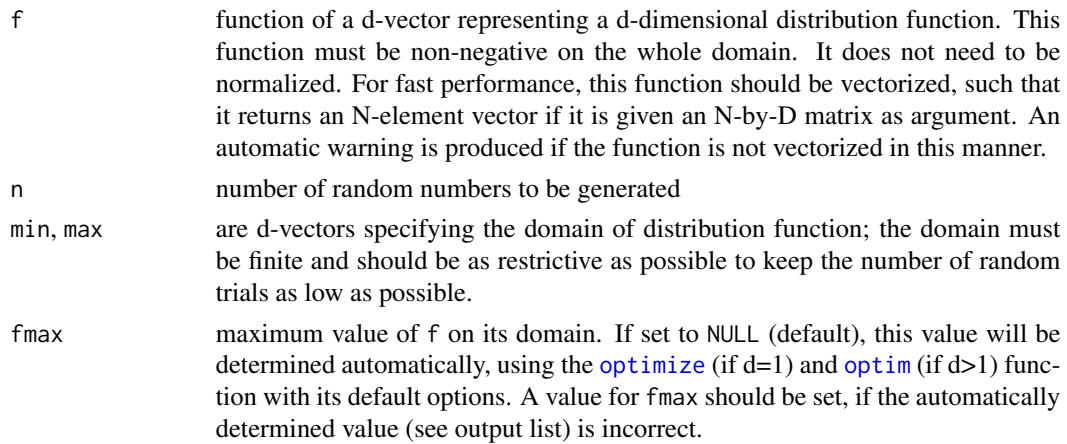

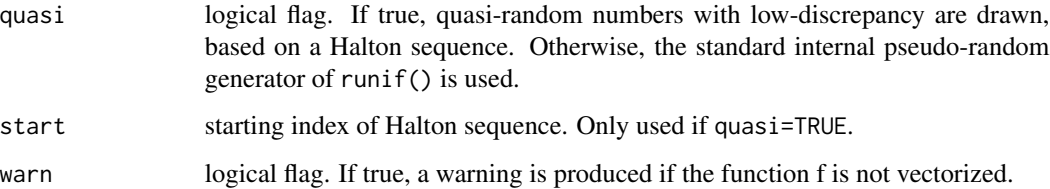

# Value

Returns list of items:

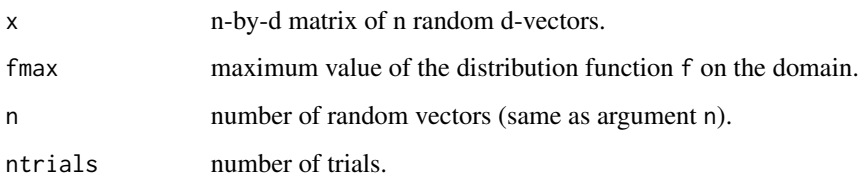

## Author(s)

Danail Obreschkow

#### See Also

[dpqr](#page-17-0)

```
## 1D random number generation from a sine-function
f = function(x) sin(x)out.pseudo = rng(f, 1e3, 0, pi)out.quasi = rng(f,1e3,0,pi,quasi=TRUE)
hist(out.pseudo$x,100,freq=FALSE,border=NA,xlab='x',main='sine-distribution')
hist(out.quasi$x,100,freq=FALSE,border=NA,col='#ff000066',add=TRUE)
curve(sin(x)/2,0,pi,add=TRUE)
## 2D quasi-random sampling of a disk with exponentially declining surface density
f = function(x) exp(-sqrt(x[,1]^2+x[,2]^2)out = rng(f,1e4, min=c(-5,-5), max=c(5,5), quasi=True)plot(out$x,cex=0.3,pch=16,asp=1,main='Quasi-random exponential disk')
## 5D random number generation (5-dimensional sphere)
f = function(x) as.numeric(sum(x^2) <= 1)
out = rng(f,1e4,rep(-1,5),rep(1,5))cat(sprintf('Number of successes over number of trials : %.4f\n',out$n/out$ntrials))
cat(sprintf('Expected ratio for n=\u221E : %.4f\n',pi^(5/2)/gamma(1+5/2)/2^5))
```
<span id="page-56-1"></span>

Compute a 2D rotation matrix given a rotation angle

# Usage

rotation2(angle)

# Arguments

angle rotation angle in radians (counter-clockwise)

# Value

Returns a 2-by-2 anti-symmetric rotation matrix

## Author(s)

Danail Obreschkow

# See Also

[rotation3](#page-56-0)

<span id="page-56-0"></span>rotation3 *3D rotation matrix*

# Description

Compute a 3D rotation matrix given an axis and an angle

# Usage

```
rotation3(u, angle = NULL)
```
# Arguments

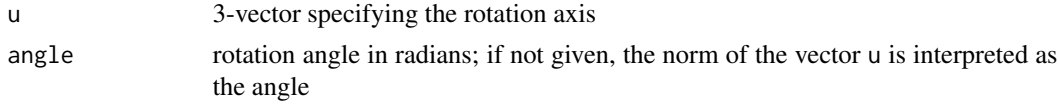

# Value

Returns a 3-by-3 rotation matrix

# Author(s)

Danail Obreschkow

# See Also

[rotation2](#page-56-1)

<span id="page-57-0"></span>runif2 *Generate randomly oriented vectors in 2D*

# Description

Generate randomly oriented vectors in 2D, following an isotropic distribution (optionally truncated to a region).

# Usage

runif2(n = 1, r = c(0, 1), azimuth = c(0, 2 \* pi), quasi = FALSE, start = 1)

# Arguments

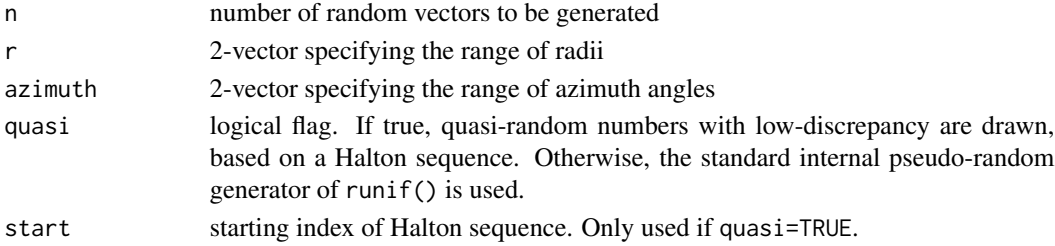

# Value

Returns an n-by-2 array of n vectors.

## Author(s)

Danail Obreschkow

# See Also

[runif3](#page-58-0)

```
## generate 500 unit vectors with radii between 0.5 and 1
x = runif2(500, r=c(0.5,1))oldpar = par(pty='s')
plot(x,pch=20)
par(oldpar)
```
<span id="page-58-0"></span>

Generate randomly oriented vectors in 3D, following an isotropic distribution (optionally truncated to a region).

# Usage

```
runif3(
 n = 1,
  r = c(0, 1),azimuth = c(0, 2 * pi),polarangle = c(\emptyset, pi),
 quasi = FALSE,
  start = 1)
```
# Arguments

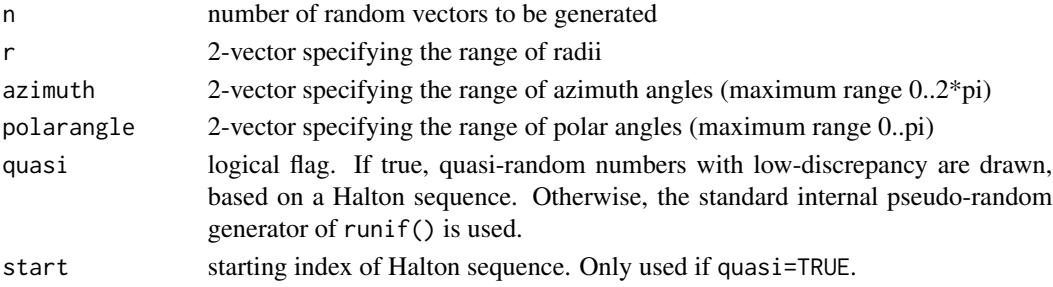

#### Value

Returns an n-by-3 array of n vectors.

## Author(s)

Danail Obreschkow

#### See Also

[runif2](#page-57-0)

```
## draw 20 unit vectors on a sphere
x = runif3(20, r=c(1,1))print(rowSums(x^2))
```
scalarproduct *Scalar product*

# Description

Compute scalar product of two vectors

# Usage

scalarproduct(x, y)

## Arguments

x, y d-element vectors or n-by-d matrices representing n d-element vectors

#### Value

Returns a scalar or a n-element vector with the scalar products.

## Author(s)

Danail Obreschkow

#### See Also

[vectorproduct](#page-75-0)

smartround *Round a vector of floating-point values while preserving their sum*

#### Description

Rounds the values in a vector up and down, preserving the sum of the vector and minimizing the total rounding error under this condition. An example where this is useful is when rounding a vector of percentages, where the total should add up to 100 percent.

## Usage

smartround(x, digits =  $0$ )

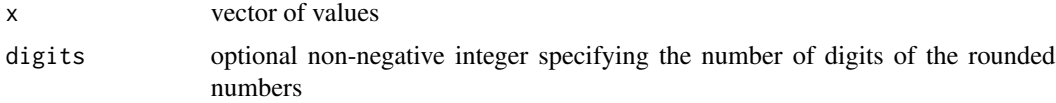

## smoothcontour 61

# Value

Returns a vector of rounded values of the same length as x.

# Author(s)

Danail Obreschkow

# Examples

```
x = runif(5)x = x/sum(x)*100print(x)
print(sum(x))
y =smartround(x)print(y)
print(sum(y))
y2 = smartround(x,2)
print(y2)
print(sum(y2))
```
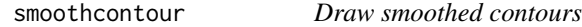

# Description

Draw smoothed iso-countours for a density field. The contours are computed using the [contourLines](#page-0-0) routine and smoothed using the [smooth.spline](#page-0-0) function. Both open and closed contour lines are handled correctly.

#### Usage

```
smoothcontour(
 x = seq(0, 1, length.out = nrow(z)),y = seq(0, 1, length.out = ncol(z)),z,
  levels,
  smoothing = 0.5,
 min.radius = 1,
 1wd = 1,
  lty = 1,
 col = "black",
  ...
\mathcal{L}
```
# Arguments

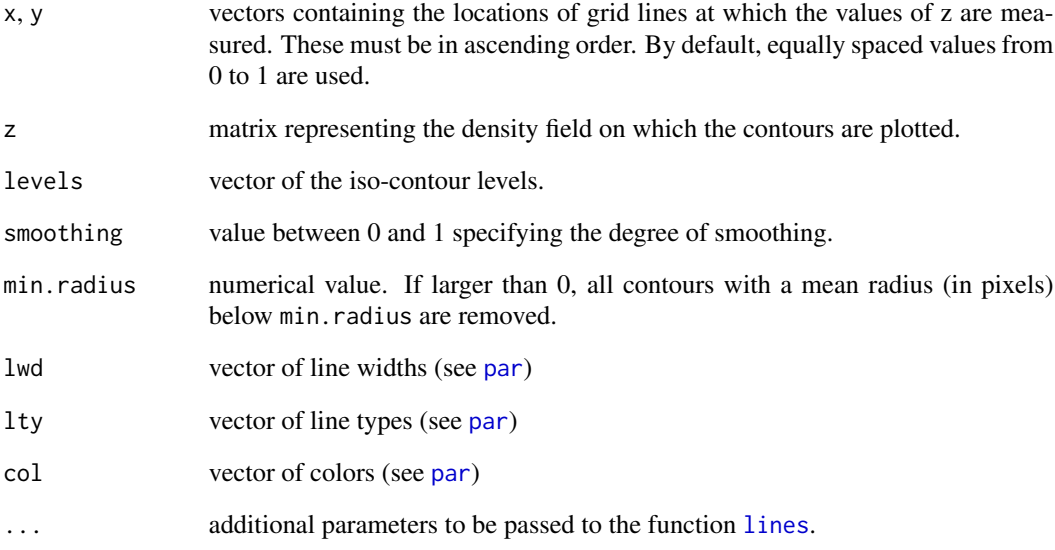

# Value

None

## Author(s)

Danail Obreschkow

# See Also

[contourLines](#page-0-0), [smooth.spline](#page-0-0)

```
set.seed(1)
f = function(x) cos(2*x[1]-x[2]-1)^2exp(-x[1]^2-x[2]^2-x[1]*x[2])x = seq(-3, 3, length=100)m = pracma::meshgrid(x)z = array(Vectorize(function(x, y) f(c(x, y)))(m$Y, m$X)+norm(4e4, sd=0.1), dim(m$X))image(x,x,z,col=terrain.colors(100))
contour(x,x,z,levels=c(0.2,0.5),add=TRUE)
smoothcontour(x,x,z,levels=c(0.2,0.5),lwd=3,smoothing=0.8,min.radius=2)
```
Generates a cubic smoothed spline function  $y=f(x)$  approximating supplied  $(x,y)$ -data with a custom number of degrees of freedom. The routines builds on [smooth.spline](#page-0-0), but directly returns the smoothed function rather than the fitted model.

## Usage

 $smoothfun(x, y = NULL, w = NULL, df = NULL, ...)$ 

# Arguments

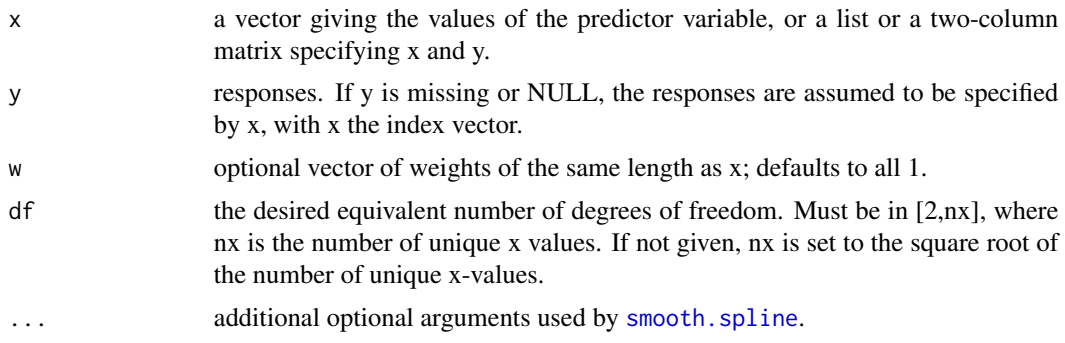

# Value

Returns a fast and vectorized smoothed function f(x).

# Author(s)

Danail Obreschkow

## See Also

[smooth.spline](#page-0-0)

```
# make random data set
set.seed(1)
x = runif(100)y = sin(2*pi*x) + rnorm(100, sd=0.5)plot(x,y,pch=16)
# smoothed spline
f =smoothfun(x, y)
```

```
curve(f, add=TRUE, col='red')
# smoothed spline with custom degree of freedom
g =smoothfun(x, y, df=5)
curve(g, add=TRUE, col='blue')
```
spectrumcolors *Spectrum colour palette*

# Description

Generates smooth rainbow color scale from red to purple, similar to [rainbow](#page-0-0), but with improved smoothness

#### Usage

spectrumcolors(n, alpha = 1, rev = FALSE)

## Arguments

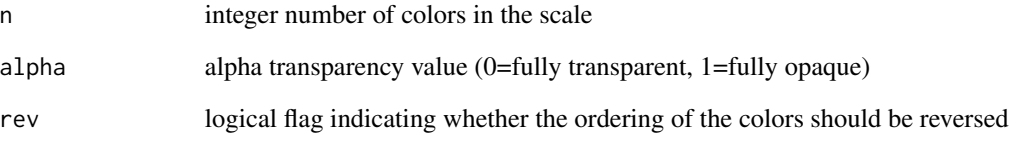

## Value

Returns an n-vector of RGB colour strings.

# Author(s)

Danail Obreschkow

#' @examples nplot() rasterImage(rbind(spectrumcolors(1e3)),0,0,1,0.5) rasterImage(rbind(rainbow(1e3,end=5/6)),0,0.5,1,1 text(0.5,0.25,'spectrum') text(0.5,0.75,'rainbow') abline(h=0.5)

Convert 3D spherical to Cartesian coordinates

#### Usage

sph2car(x)

#### Arguments

x 3-element or n-by-3 matrix representing the spherical components (r,theta,phi) of n three-dimensional vectors. Here, theta=0...pi is the polar angle measured from the north pole and phi=0...2\*pi is the azimuth measured positively from the x-axis (ISO 80000-2:2019 physics convention).

## Value

Returns a 3-element vector or a n-by-3 element matrix representing the Cartesian coordinates (x,y,z)

# Author(s)

Danail Obreschkow

#### See Also

[car2sph](#page-7-0)

sphereplot *Plot a spherical function or point set*

# Description

Plots a spherical function or a point set in a 2D projection using only standard R graphics. This avoids compatibility issues of rgl, e.g. knitting markdown documents.

# Usage

```
sphereplot(
 f,
 n = 100,theta0 = pi/2,
 phi = 0,
 angle = 0,
 projection = "globe",
 col = graycolors(256, 0, 1),clim = NULL,
  add = FALSE,
 center = c(\emptyset, \emptyset),
 radius = 1,nv = 500,show.border = TRUE,
  show.grid = TRUE,
  grid.phi = seq(0, 330, 30)/180 * pi,
 grid.theta = seq(30, 150, 30)/180 * pi,
 pch = 16,
 pt.col = "black",
 pt.cex = 0.5,
 1wd = 0.5,
 lty = 1,
 line.col = "black",
 background = "white",
  ...
\mathcal{L}
```
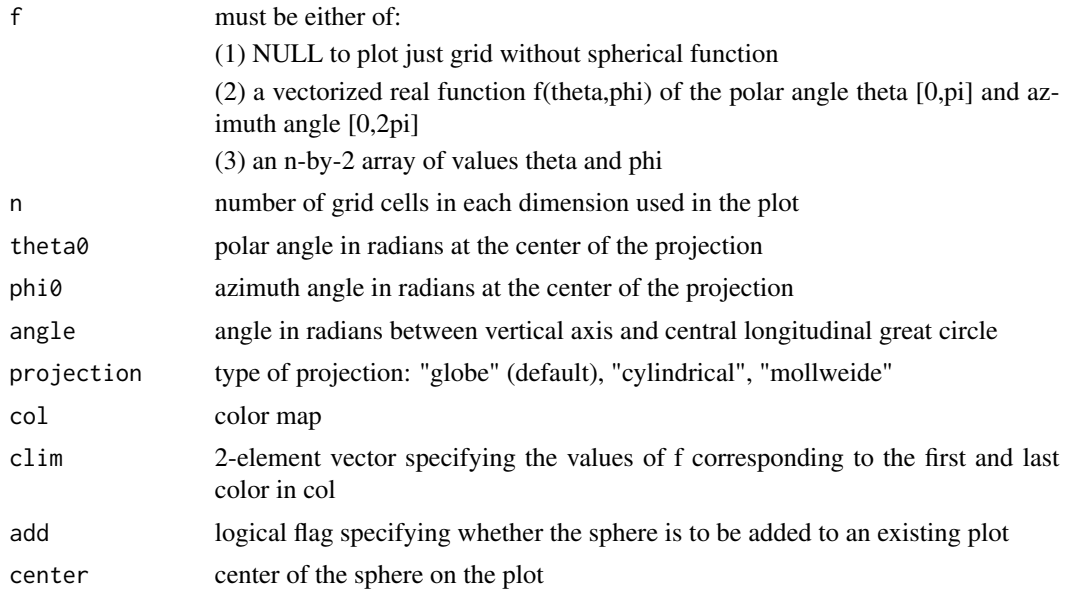

# sphereplot 67

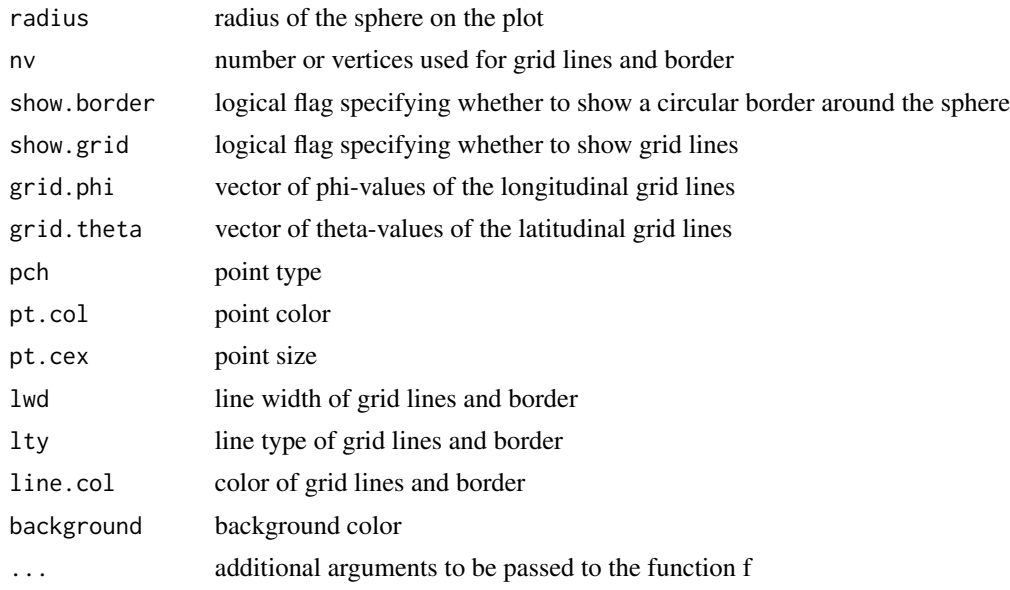

#### Value

Returns a list containing the vector col of colors and 2-vector clim of values corresponding to the first and last color.

# Author(s)

Danail Obreschkow

```
## Plot random points on the unit sphere in Mollweide projection
set.seed(1)
f = \text{cbind}(acos(runif(5000, -1, 1)), runif(5000, 0, 2*pi))sphereplot(f,theta0=pi/3,projection='mollweide',pt.col='red')
## Plot real spherical harmonics up to third degree
oldpar = par(max=c(0,0,0,0))nplot(xlim=c(-4,3.5),ylim=c(0,4),asp=1)for (1 in seq(0,3)) { # degree of spherical harmonic
 for (m in seq(-1,1)) { # order of spherical harmonic
    # make spherical harmonic function in real-valued convention
   f = function(theta,phi) sphericalharmonics(1,m,cbind(theta,phi))# plot spherical harmonic
  sphereplot(f, 50, col=planckcolors(100), phi0=0.1, theta0=pi/3, add=TRUE, clim=c(-0.7,0.7),
               center=c(m,3.5-l), radius=0.47)
   if (l==3) text(m,-0.15,sprintf('m=%+d',m))
 }
 text(-l-0.55,3.5-l,sprintf('l=%d',l),pos=2)
```

```
}
par(oldpar)
```
sphericalharmonics *Spherical Harmonics*

## Description

Evaluates spherical harmonics Y, either in the real-valued or complex-valued basis.

#### Usage

```
sphericalharmonics(1, m, x, basis = "real")
```
#### Arguments

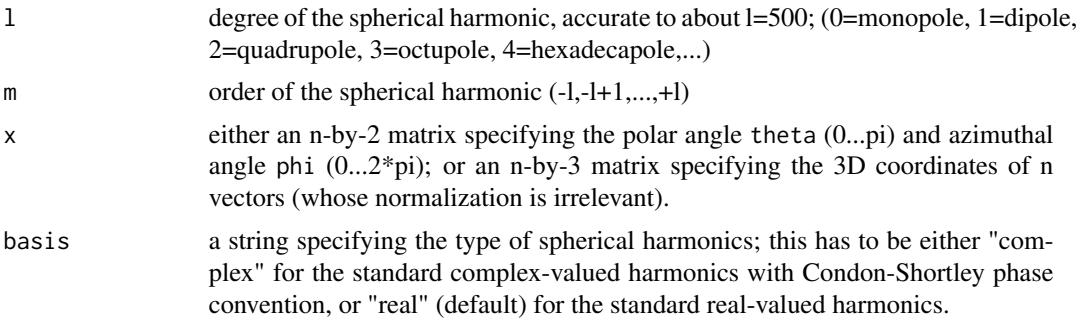

#### Value

Returns an n-vector of the spherical harmonics; for points  $x = c(0,0,0)$ , a value of 0 is returned

### Author(s)

Danail Obreschkow

# Examples

## Check orthonormalization of all spherical harmonics up to 3rd degree

```
# make indices l and m up to 3rd degree
l = c(0, rep(1,3), rep(2,5), rep(3,7))m = c(0, seq(-1, 1), seq(-2, 2), seq(-3, 3))# check orthonormalization for all pairs
for (i in seq(16)) {
  for (j in seq(16)) {
    # compute scalar product
```
#### stretch 69

```
f = function(theta,phi) {
     Yi = sphericalharmonics(l[i],m[i],cbind(theta,phi))
     Yj = sphericalharmonics(l[j],m[j],cbind(theta,phi))
     return(Re(Yi*Conj(Yj))*sin(theta))
    }
   g = Vectorize(function(phi) integrate(f,0,pi,phi)$value)
   scalar.product = integrate(g,\theta,2*pi)$value
    # compare scalar product to expected value
   ok = abs(scalar.product-(i==j))<1e-6
   cat(sprintf('(l=%1d,m=%+1d|l=%1d,m=%+1d)=%5.3f %s\n',l[i],m[i],l[j],m[j],
                scalar.product+1e-10,ifelse(ok,'ok','wrong')))
 }
}
```
stretch *Stretch values to a custom range*

# Description

Shifts and stretches the values of a vector or array to a desired interval, while maintaining the shape of the input argument

## Usage

```
stretch(x, min = 0, max = 1, invert = FALSE, gamma = NULL, na = NULL)
```
#### Arguments

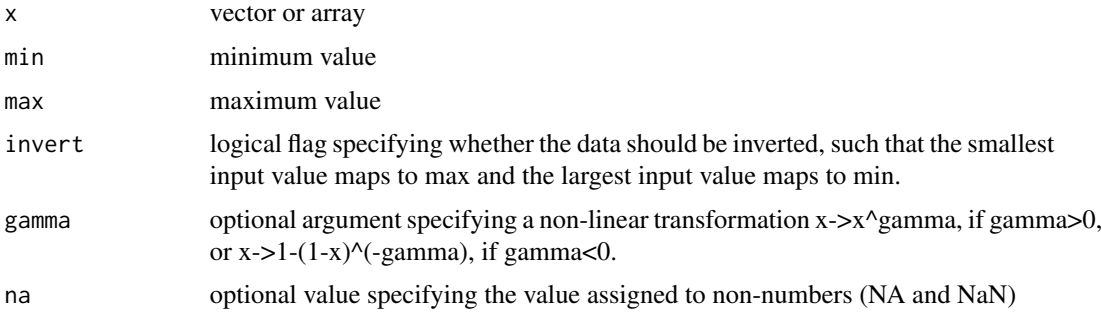

#### Value

vector/array of the same shape as x

# Author(s)

Danail Obreschkow

70 subplot

## See Also

lim

subplot *Insert a sub-panel into plot*

# Description

Insert a sub-panel into an existing plotting area. To open a subplot, call par(subplot(...)), to close it, you must call par(subplot('off')).

#### Usage

subplot(xleft = NA, ybottom, xright, ytop)

#### Arguments

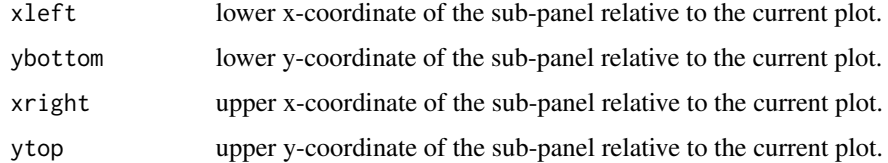

# Value

graphical parameters to user with [par](#page-0-0).

#### Author(s)

Danail Obreschkow

```
# main plot
f = function(x) x*sin(1/(x+.Machine$double.eps))curve(f,0,1,n=1000,ylim=c(-1,1),xlab='',ylab='',xaxs='i',yaxs='i')
rect(0.02,-0.1,0.1,0.1,border='blue',col=transparent('blue',0.2))
```

```
# subplot
par(subplot(0.55,-0.8,0.93,0))
curve(f,0.02,0.1,n=500,ylim=c(-0.1,0.1),xlab='',ylab='',xaxs='i',yaxs='i')
rect(0.02,-0.1,0.1,0.1,border=NA,col= transparent('blue',0.2))
par(subplot('off'))
```
<span id="page-70-1"></span>

Start timer and write a custom text into the console.

# Usage

 $tick(txt = "Start")$ 

## Arguments

txt custom text

# Value

None

# Author(s)

Danail Obreschkow

# See Also

[tock](#page-70-0)

# Examples

tick('Sum 10 million random numbers')  $x = sum(runif(1e7))$ tock()

<span id="page-70-0"></span>tock *Stop timer*

# Description

Stop timer and write the computation in seconds since the last call of tick().

# Usage

tock(txt = "",  $fmt = "$  (%.2fs). %s\n")

# Arguments

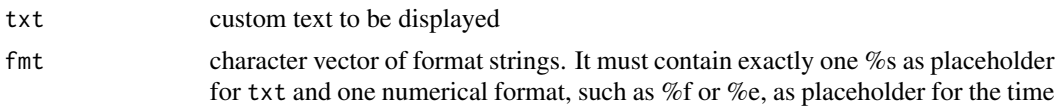

# Value

Returns the elapsed time in seconds since calling tick().

# Author(s)

Danail Obreschkow

# See Also

[tick](#page-70-1)

# Examples

```
tick('Sum 10 million random numbers')
x = sum(runif(1e7))tock()
```
transparent *Add transparency to a color*

# Description

Add transparency to a color

# Usage

```
transparent(col, alpha = 0.5)
```
# Arguments

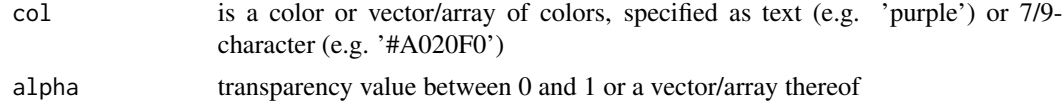

# Value

Returns a 9-character color or vector/array of 9-character colors.

# Author(s)

Danail Obreschkow
#### <span id="page-72-0"></span>transzoom 73

## See Also

[lightness](#page-32-0)

## Examples

```
# Add different transparencies of the same color
plot(runif(50),runif(50),pch=20,cex=10,col=transparent('purple',runif(50)))
```

```
# Add the same transparency to different colors
plot(runif(50),runif(50),pch=20,cex=10,col=transparent(rainbow(50)))
```
transzoom *Zoom, translate and rotate array image*

## Description

Zoom/rotate/translate an image relative to its center for images represented as simple arrays.

## Usage

```
transzoom(
  img = NULL,
 zoom = 1,
 shift = c(0, 0),angle = 0,
 size = NULL,
 col = "black",
 filter = "bilinear",
 file.in = ",
 file.out = "",
  format = "png",
 show.image = TRUE
)
```
#### Arguments

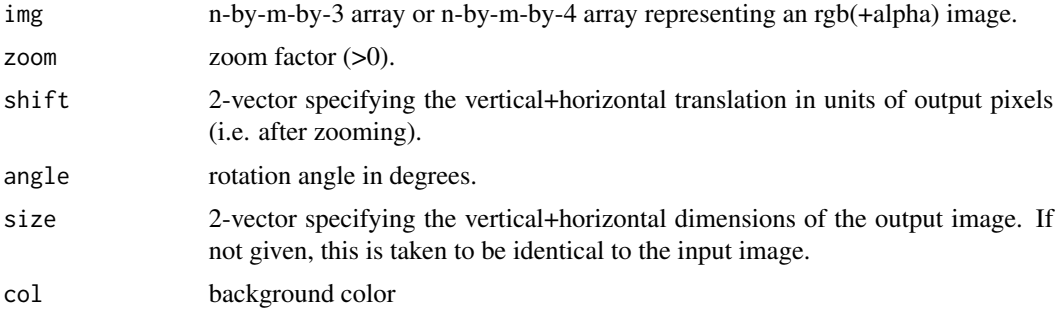

<span id="page-73-0"></span>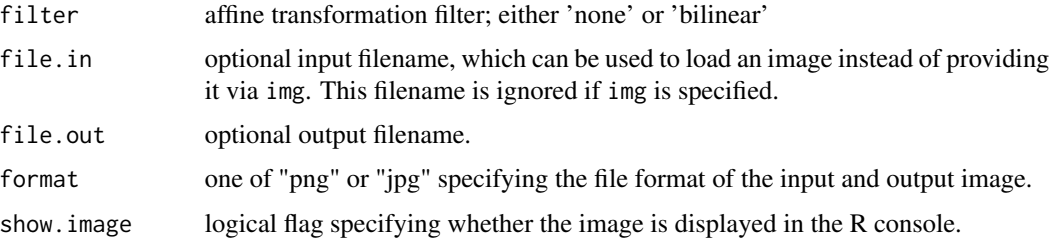

#### Value

Returns an n-by-m-by-3 array or n-by-m-by-4 array of the processed image.

#### Author(s)

Danail Obreschkow

## Examples

```
img = yinyangyong # this is an example image included in the package
transzoom(img, zoom=2) # zoom by a factor 2
```
uniquedouble *Turn a 64-bit integer into a unique double value*

## Description

Turns 64-bit integers into unique doubles for faster comparison. The output double values are completely different from the input values.

#### Usage

```
uniquedouble(int64)
```
## Arguments

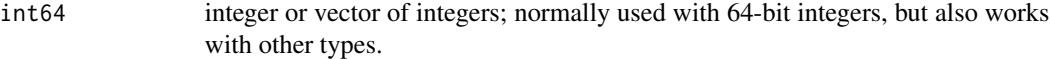

## Value

Returns a double floating point value.

# Author(s)

Danail Obreschkow

#### <span id="page-74-1"></span>unitvector 75

## Examples

```
# The comparison of in-built types is very fast:
int32 = as.integer(0) # (same as int32 = 0)system.time(for(i in seq(1e4)) comparison=int32==int32)
# The comparison of 64-bit integers is very slow:
int64 = bit64::as.integer64(0)system.time(for(i in seq(1e4)) comparison=int64==int64)
# The comparison of converted 64-bit integers is again fast:
int64d = uniquedouble(int64)system.time(for(i in seq(1e4)) comparison=int64d==int64d)
```
<span id="page-74-0"></span>unitvector *Normalize vectors to unit length*

## Description

Compute the unit vectors for for a matrix of non-normalised vectors

#### Usage

unitvector(x)

#### Arguments

 $x \sim m$ -element vector or n-by-m matrix  $x[1:n,1:m]$  representing n m-element vectors

## Value

Returns a data type identical to x, but with normalised vectors. Zero-vectors are returned for vectors of length zero.

#### Author(s)

Danail Obreschkow

## See Also

[vectornorm](#page-75-0)

<span id="page-75-1"></span><span id="page-75-0"></span>vectornorm *Vector norm*

## Description

Compute the norm of a vector or a matrix of vectors

#### Usage

vectornorm(x)

## Arguments

x m-element vector or n-by-m matrix (x[1:n,1:m]) representing n m-element vectors

#### Value

Returns a scalar or an n-element vector with the vector norms

#### Author(s)

Danail Obreschkow

#### See Also

[vectornorm](#page-75-0)

vectorproduct *Vector product*

## Description

Compute cross product of two 3-element vectors

## Usage

```
vector product(x, y, normalize = FALSE)
```
## Arguments

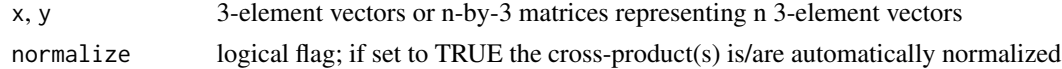

## Value

Returns a 3-element vector or a n-by-3 element matrix with the cross products

## <span id="page-76-0"></span>wavelength2col 77

#### Author(s)

Danail Obreschkow

# See Also

[scalarproduct](#page-59-0), [vectornorm](#page-75-0) and [unitvector](#page-74-0)

wavelength2col *Convert wavelength to RGB*

# Description

Converts a given wavelength of light to an approximate RGB color value, using black in the invisible range.

## Usage

```
wavelength2col(wavelength)
```
#### Arguments

wavelength wavelength value (or vector), in nanometers.

#### Value

Returns a color string or vector of color strings with the same number of elements as wavelength.

#### Author(s)

Danail Obreschkow

#### Source

Smoothed implementation of the original Fortran version by Dan Bruton (http://www.physics.sfasu.edu/astro/color/spectra.ht and the R-function by Michael Friendly (https://gist.github.com/friendly).

# Examples

```
lambda = seq(300, 800)col = matrix(wavelength2col(lambda),nrow=1)
plot(NA,xlim=range(lambda),ylim=c(0,1),xaxs='i',xlab='wavelength [nm]',yaxs='i',yaxt='n',ylab='')
rasterImage(col,min(lambda),0,max(lambda),1)
```
<span id="page-77-0"></span>

## Description

A data set containing a 500-by-500-by-4 array, representing an image of a Yin-Yang-Yong symbol with transparency. This symbol was 'reinvented' many times. The particular version in this package is the one drawn by the package author Danail Obreschkow in 1999.

## Usage

yinyangyong

# Format

An object of class array of dimension 500 x 500 x 4.

## Value

None

## Author(s)

Danail Obreschkow

# Examples

```
nplot(asp=1)
rasterImage(yinyangyong,0,0,1,1)
```
# Index

∗ datasets .cooltools.env, [4](#page-3-0) cst, [15](#page-14-0) yinyangyong, [78](#page-77-0) .cooltools.env, [4](#page-3-0) alp, [4](#page-3-0) approxfun, *[5,](#page-4-0) [6](#page-5-0)* approxfun2, [5](#page-4-0) bindata, [6](#page-5-0) car2pol, [7,](#page-6-0) *[52](#page-51-0)* car2sph, [8,](#page-7-0) *[65](#page-64-0)* circshift, *[14](#page-13-0)* cmplx2col, [9](#page-8-0) colorbar, [9](#page-8-0) contourlevel, [11,](#page-10-0) *[19](#page-18-0)* contourLines, *[61,](#page-60-0) [62](#page-61-0)* cooltools *(*cooltools-package*)*, [3](#page-2-0) cooltools-package, [3](#page-2-0) cosmofct, [13](#page-12-0) cshift, [14](#page-13-0) cst, [15](#page-14-0) cubehelix, [15](#page-14-0) dft, [16](#page-15-0) dftgrid, [17](#page-16-0) dpqr, *[12](#page-11-0)*, [18,](#page-17-0) *[56](#page-55-0)* entropy, [19](#page-18-0) errlines, [20](#page-19-0) fft, *[16,](#page-15-0) [17](#page-16-0)*, *[46](#page-45-0)* fibonaccisphere, [21](#page-20-0) gradient, [22](#page-21-0) grf, [22](#page-21-0) griddata, *[7](#page-6-0)*, [23,](#page-22-0) *[31](#page-30-0)* histcoord, [25](#page-24-0)

inertia, [26,](#page-25-0) *[44](#page-43-0)*, *[52](#page-51-0)* invert, [26](#page-25-0) is.equal, [27](#page-26-0) jackknife, [29](#page-28-0) kde2, [29](#page-28-0) landyszalay, [32,](#page-31-0) *[50](#page-49-0)* last, [33](#page-32-1) lightness, [33,](#page-32-1) *[73](#page-72-0)* lim, [34](#page-33-0) lines, *[20](#page-19-0)*, *[62](#page-61-0)* linuxspaces, [35](#page-34-0) loadbin, [36](#page-35-0) makeframe, [37,](#page-36-0) *[40](#page-39-0)* makemovie, *[37,](#page-36-0) [38](#page-37-0)*, [38](#page-37-0) mcintegral, [40](#page-39-0) midseq, [42](#page-41-0) mollweide, [42](#page-41-0) moments, *[26](#page-25-0)*, [43,](#page-42-0) *[52](#page-51-0)* mutual, [44](#page-43-0) ndft, [45](#page-44-0) ngon, [47](#page-46-0) nplot, [48](#page-47-0) optim, *[55](#page-54-0)* optimize, *[55](#page-54-0)* paircount, *[33](#page-32-1)*, [49](#page-48-0) par, *[49](#page-48-0)*, *[62](#page-61-0)*, *[70](#page-69-0)* pdf2jpg, [50](#page-49-0) planckcolors, [51](#page-50-0) plot, *[49](#page-48-0)* pol2car, *[8](#page-7-0)*, [51](#page-50-0) polygon, *[48](#page-47-0)* quadrupole, *[26](#page-25-0)*, *[44](#page-43-0)*, [52](#page-51-0) quiet, [53](#page-52-0)

80 INDEX

rainbow , *[64](#page-63-0)* rasterflip , [54](#page-53-0) readBin , *[36](#page-35-0)* rebindensity , [54](#page-53-0) rng , *[19](#page-18-0)* , [55](#page-54-0) rotation2 , [57](#page-56-0) , *[58](#page-57-0)* rotation3 , *[57](#page-56-0)* , [57](#page-56-0) runif2 , [58](#page-57-0) , *[59](#page-58-0)* runif3 , *[21](#page-20-0)* , *[58](#page-57-0)* , [59](#page-58-0) scalarproduct , [60](#page-59-1) , *[77](#page-76-0)* smartround, [60](#page-59-1) smooth.spline , *[20](#page-19-0)* , *[61](#page-60-0) [–63](#page-62-0)* smoothcontour , [61](#page-60-0) smoothfun , [63](#page-62-0) spectrumcolors , [64](#page-63-0) sph2car, [8](#page-7-0), [65](#page-64-0) sphereplot , [65](#page-64-0) sphericalharmonics , *[5](#page-4-0)* , [68](#page-67-0) stretch , [69](#page-68-0) subplot , [70](#page-69-0) tick , [71](#page-70-0) , *[72](#page-71-0)* tock , *[71](#page-70-0)* , [71](#page-70-0) transparent , *[34](#page-33-0)* , [72](#page-71-0) transzoom , [73](#page-72-0) uniquedouble , [74](#page-73-0) unitvector , [75](#page-74-1) , *[77](#page-76-0)* vectornorm , *[75](#page-74-1) , [76](#page-75-1)* , [76](#page-75-1) , *[77](#page-76-0)* vectorproduct , *[60](#page-59-1)* , [76](#page-75-1)

wavelength2col , [77](#page-76-0)

yinyangyong, [78](#page-77-0)